# MEG and EEG analysis using Brain*r*torn http://neuroimage.usc.edu/brainstorm

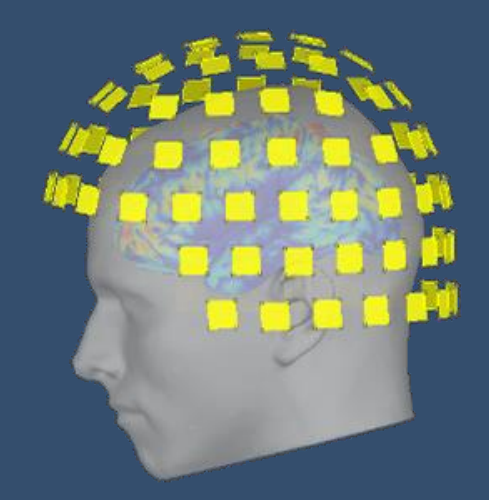

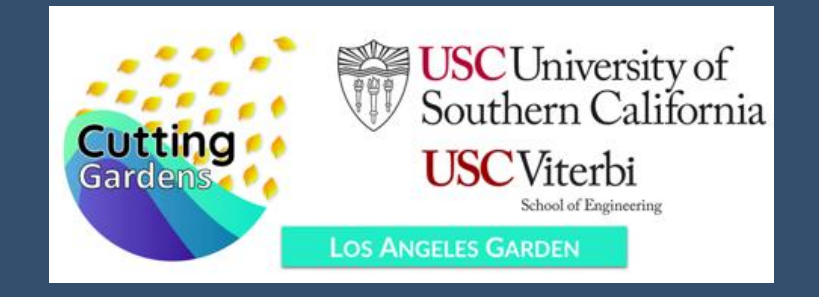

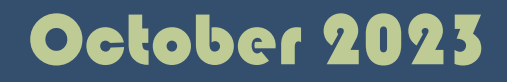

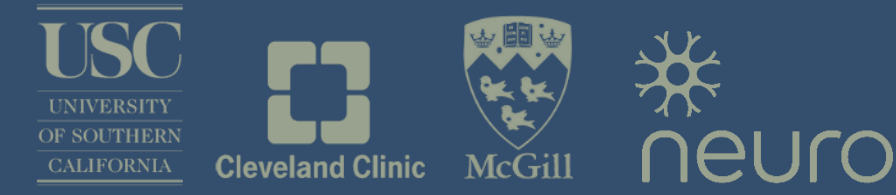

### **Brainstorm**

- Free and open-source application
- Matlab & Java: Platform-independent
- Designed for Matlab
- Stand-alone version available
- Interface-based: click, drag, drop
- No programming experience required
- Daily updates of the software
- Supports most common file formats

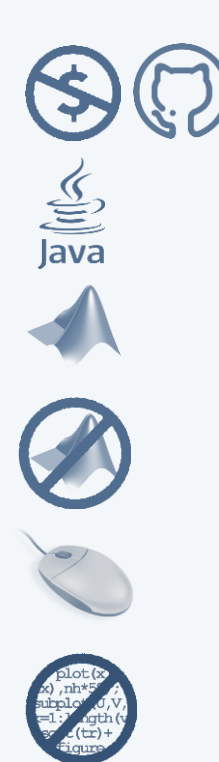

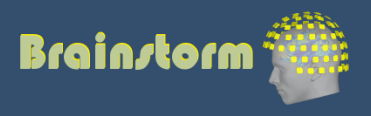

### Graphic interface

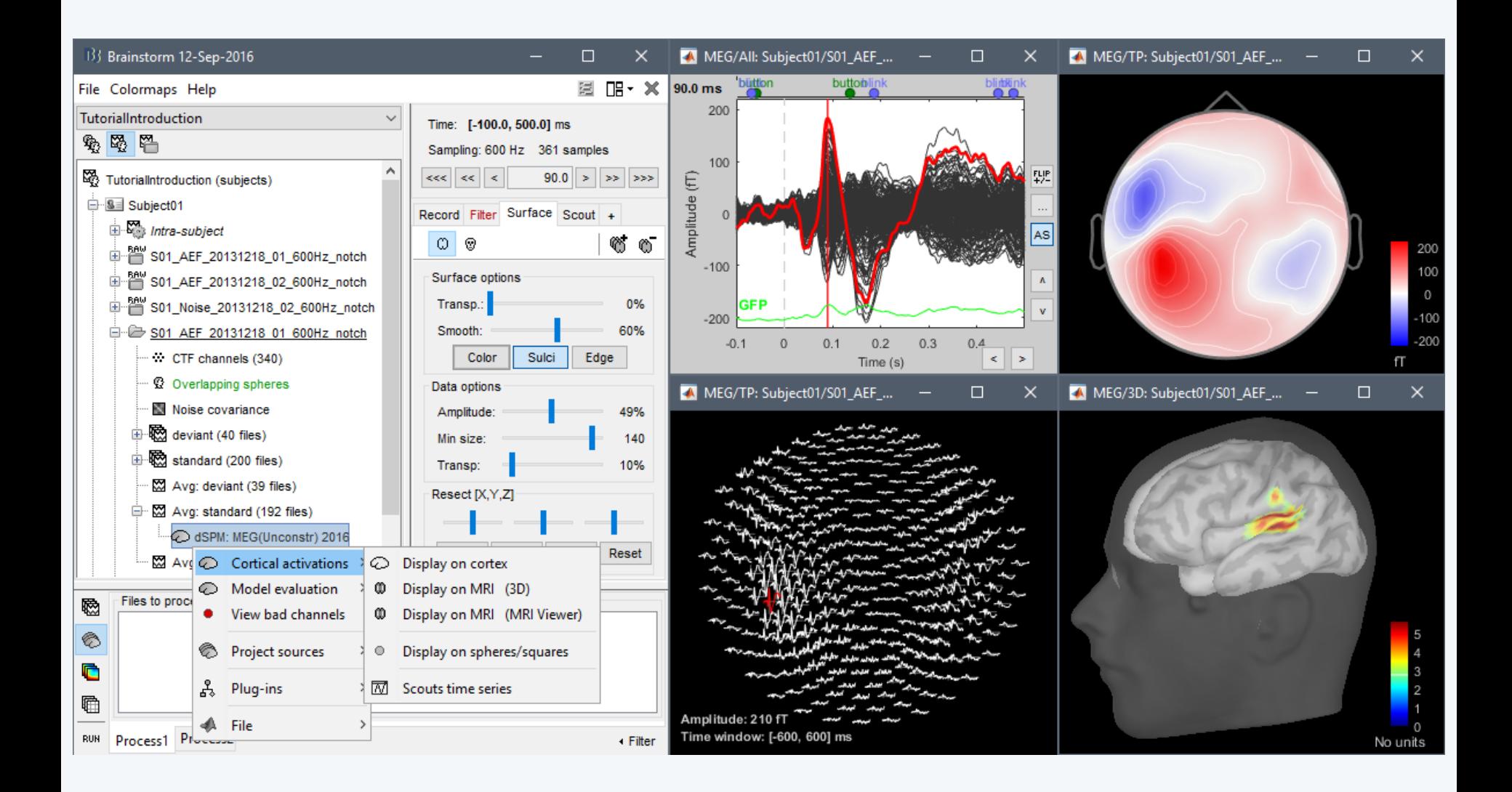

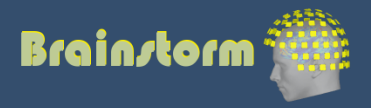

### **Workflow**

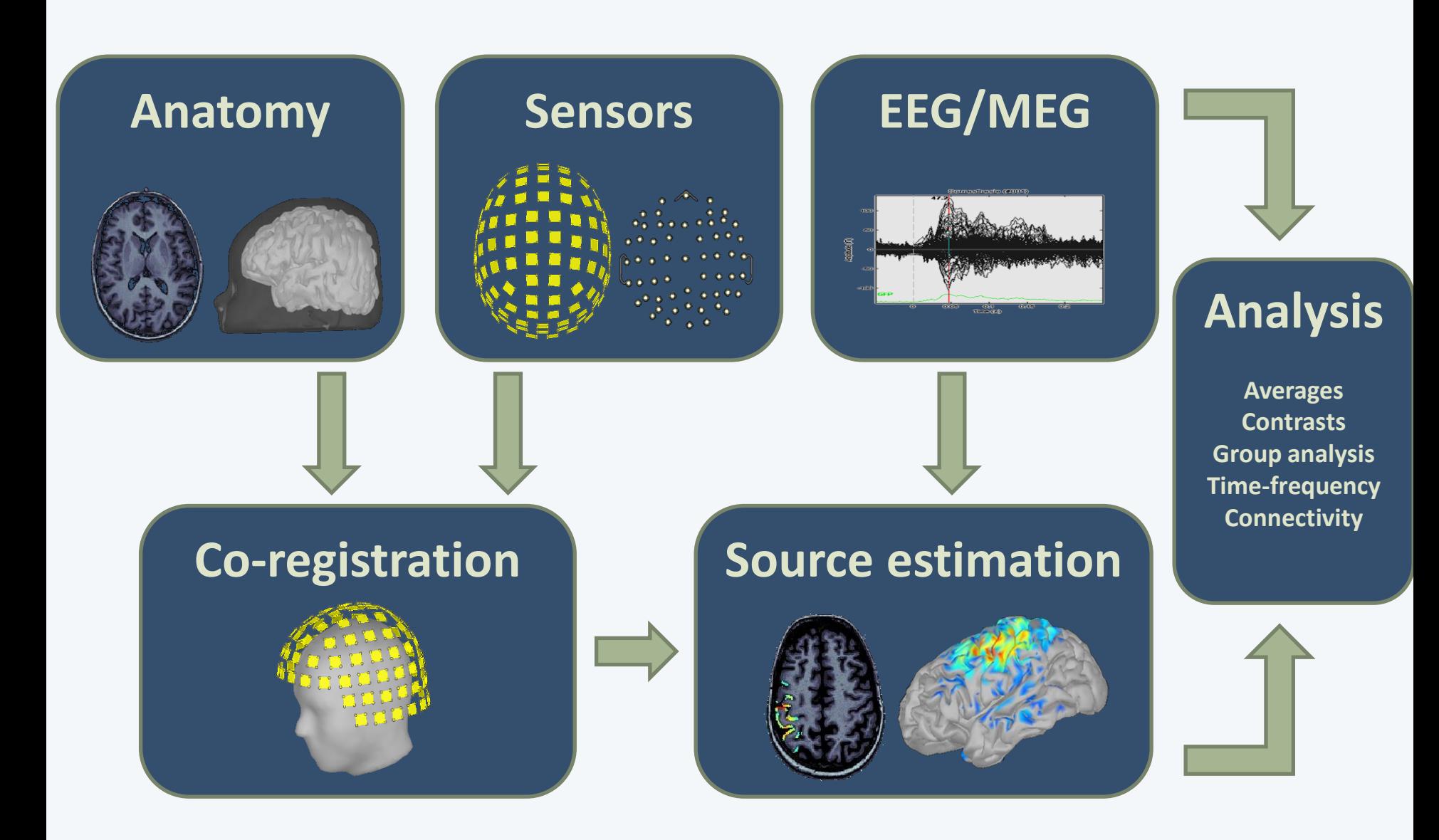

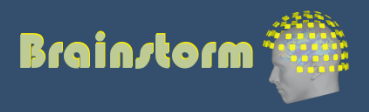

Anatomy Link recordings MRI registration

PSD **Filters** Bad channels Artifacts Correction Bad segments

Events Epoching Averaging **Sources** Time-frequency

#### Pre-processing

Importing

Analysis of the experimental data Loop: all acquisition runs all subjects

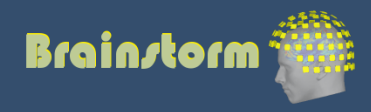

### Database

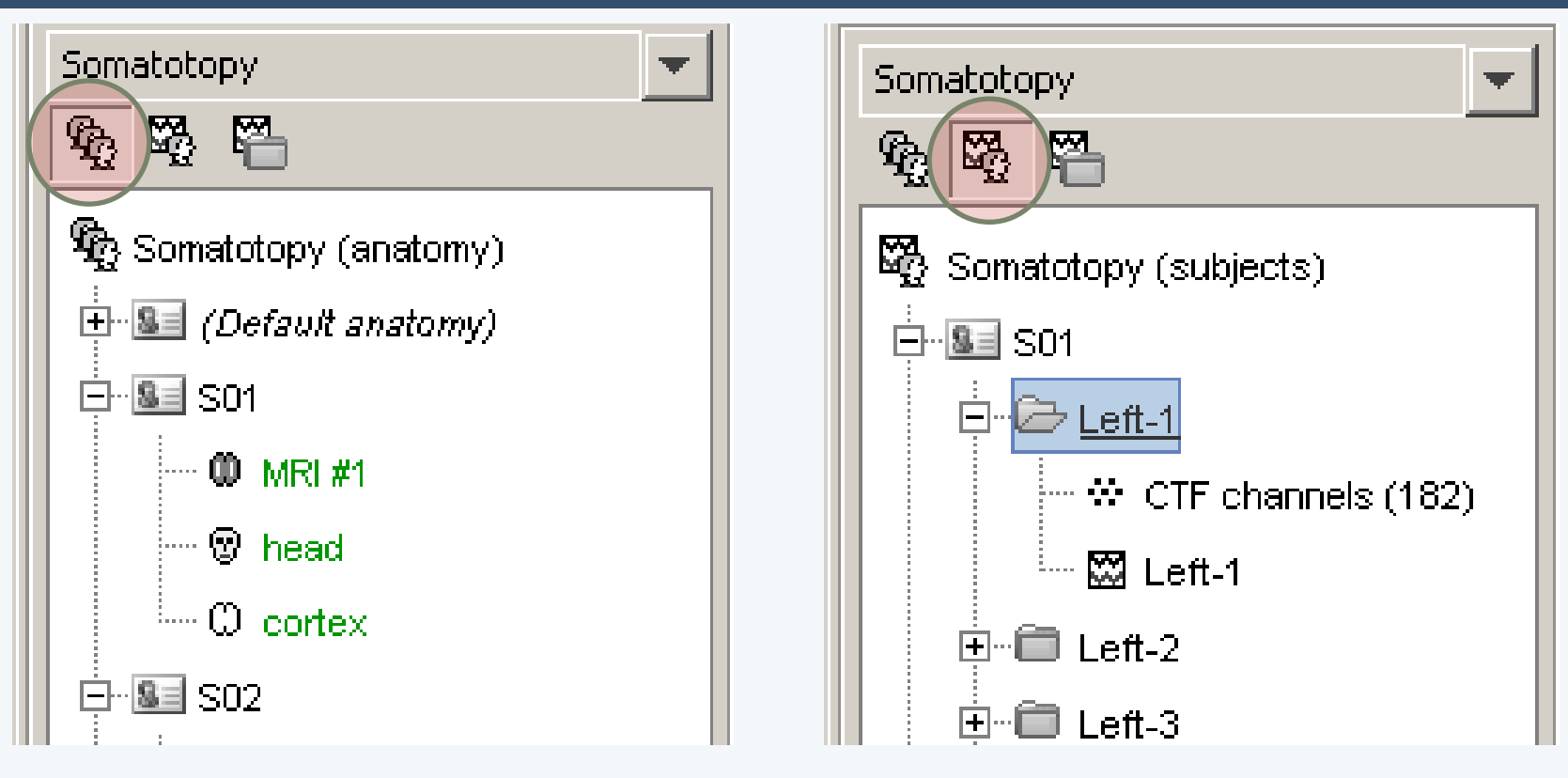

- Three levels:
	- Protocol
	- Subject
	- Condition
- Popup menus
- All files saved in Matlab .mat
- Same architecture on the disk

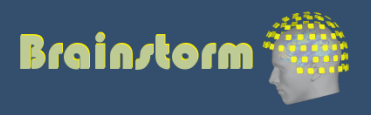

### **Import**

#### Anatomy **Link recordings**

MRI registration

- PSD **Filters**
- Bad channels
- Artifacts
- Correction
- Bad segments

- Original files linked to the database (no copy)
- Rich data viewer with flexible montage editor
- Optimized reading functions

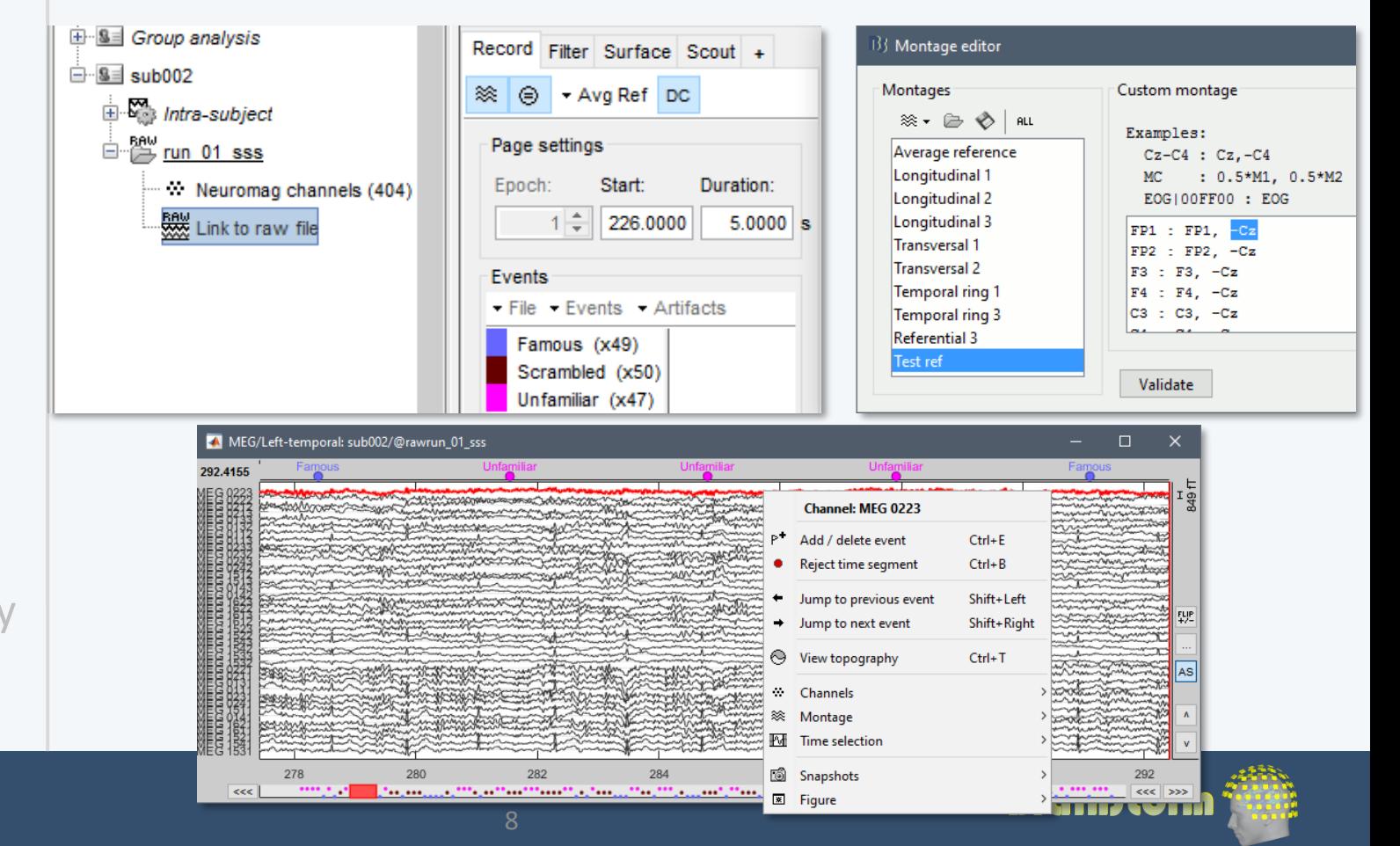

# Co-registration MEEG / MRI (1)

#### Anatomy Link recordings **MRI registration**

PSD **Filters** Bad channels **Artifacts** Correction Bad segments

- Basic estimation based on three points: Nasion (NAS), Left ear (LPA), Right ear (RPA)
- MRI: Marked in the volume with the MRI Viewer
- MEEG: Obtained with a tracking system (Polhemus)

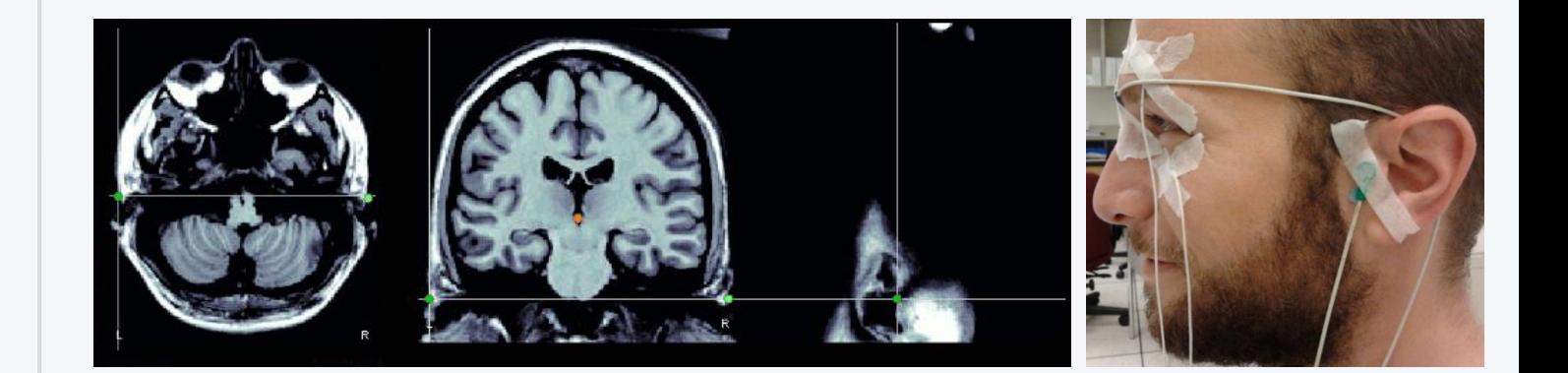

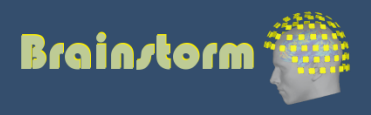

# Co-registration MEEG / MRI (2)

Anatomy Link recordings **MRI registration**

PSD **Filters** Bad channels Artifacts Correction Bad segments

- Automatic adjustment based on head shape: Fitting Polhemus points on the MRI head surface
- Final registration must be checked manually
- Polhemus driver included in Brainstorm

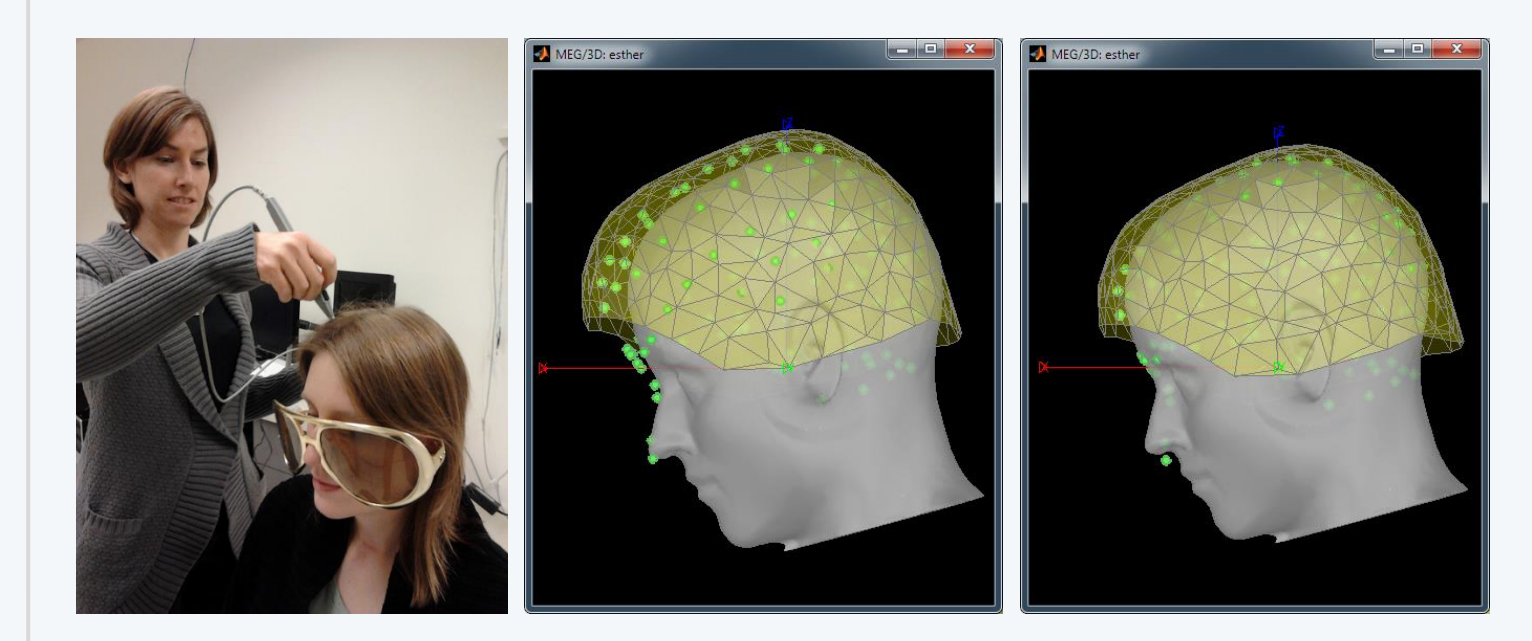

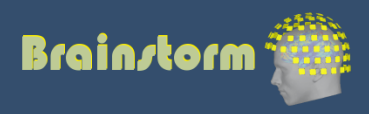

# Quality control

Anatomy Link recordings MRI registration

#### **PSD**

Filters Bad channels Artifacts Correction Bad segments

Markers Epoching Averaging Sources Time-frequency

### Power spectrum density for quality control

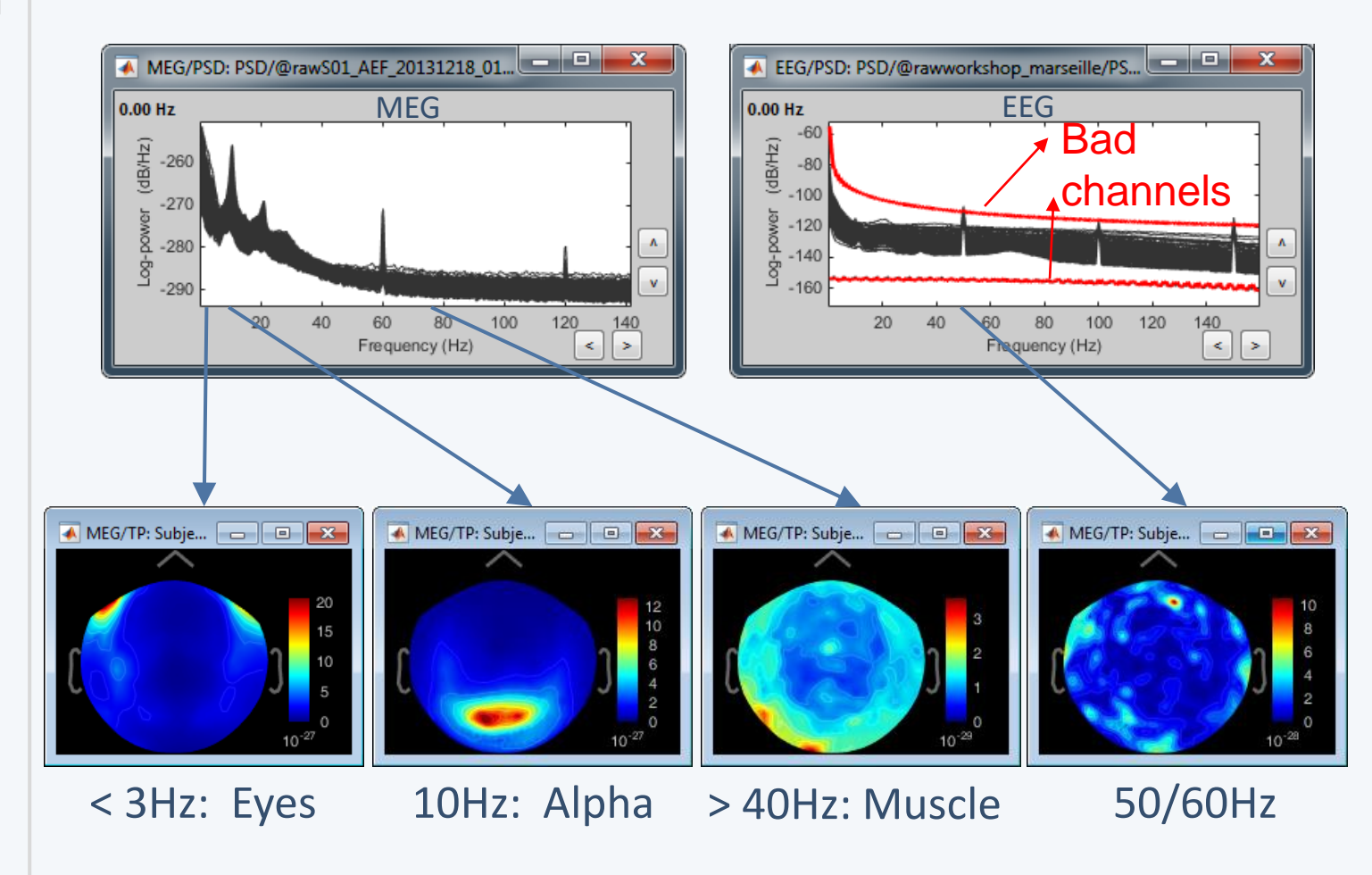

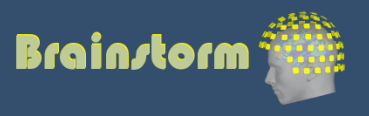

Anatomy Link recordings MRI registration

PSD

**Filters**

Artifacts

Correction

Bad channels

Bad segments

### • Notch filter: Removes 50Hz/60Hz power line noise (and harmonics)

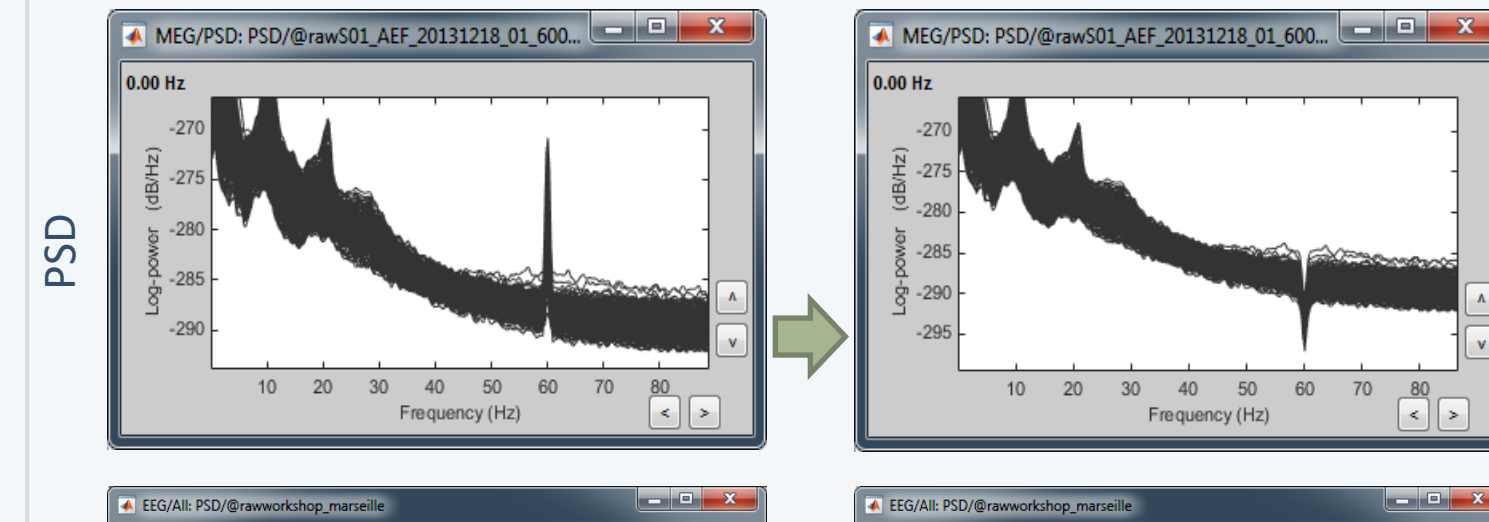

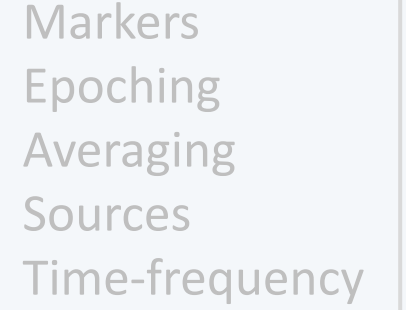

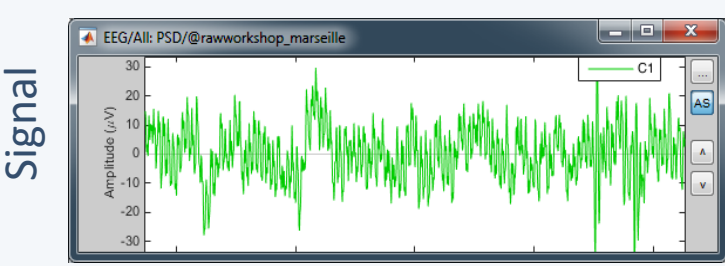

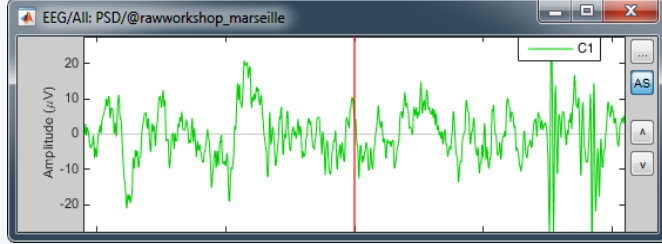

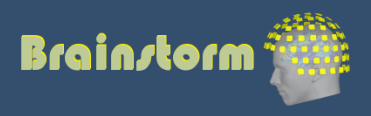

Anatomy Link recordings MRI registration

#### PSD

#### **Filters**

Bad channels Artifacts Correction Bad segments

Markers Epoching Averaging Sources Time-frequency • High-pass filter: Removes slow components (eye movements, breathing, sensor drifts…)

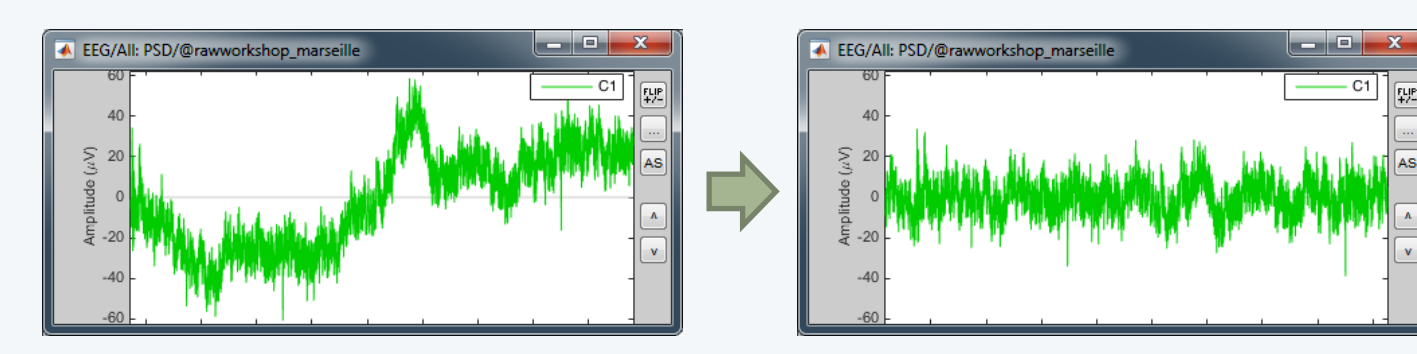

• Low-pass filter: Remove high-frequencies

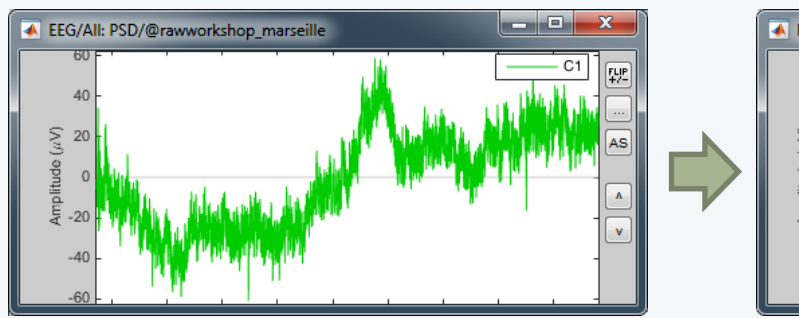

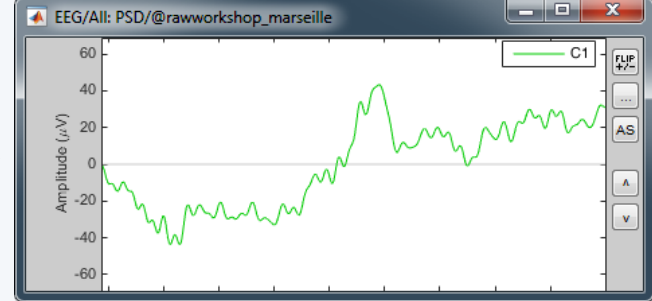

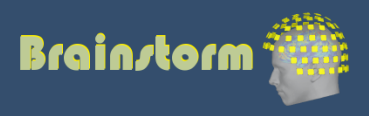

Anatomy Link recordings MRI registration

PSD **Filters Bad channels**

**Artifacts** Correction Bad segments

- Manual inspection of the recordings
- Interactive selection of bad channels
- Re-reference the EEG if necessary (Average ref)

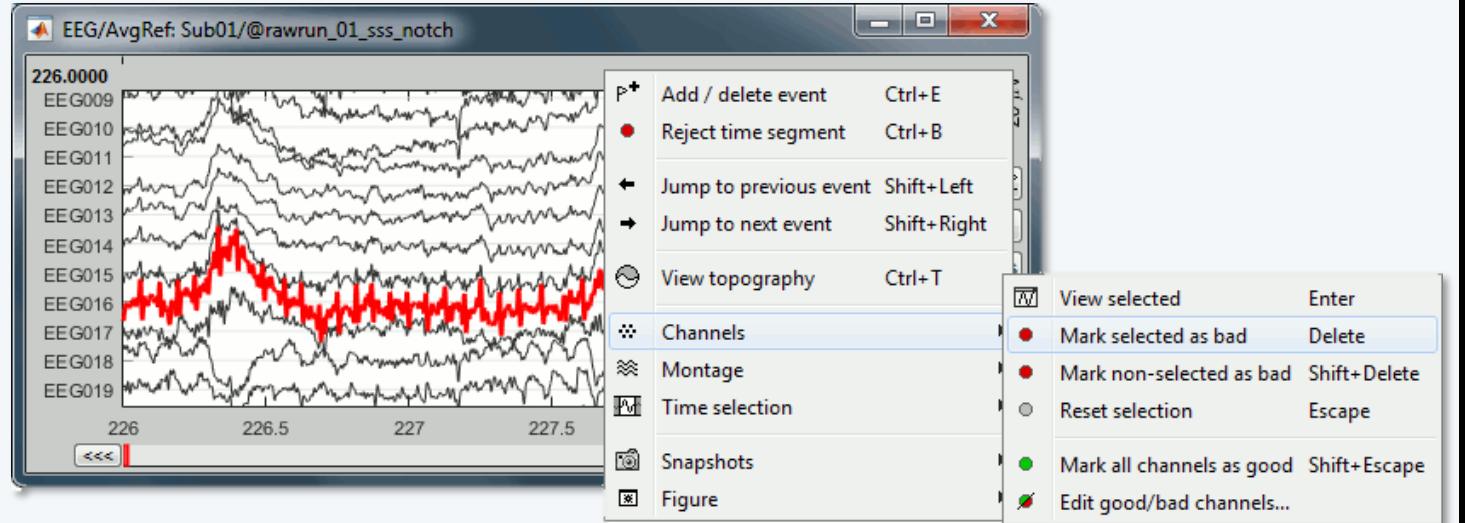

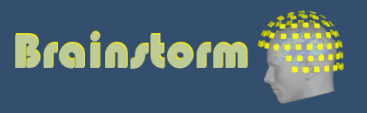

Anatomy Link recordings MRI registration

PSD Filters Bad channels **Artifacts**

Correction Bad segments

Markers Epoching Averaging Sources Time-frequency • Automatic detection of blinks and heartbeats (peak detection, or explicit amplitude threshold)

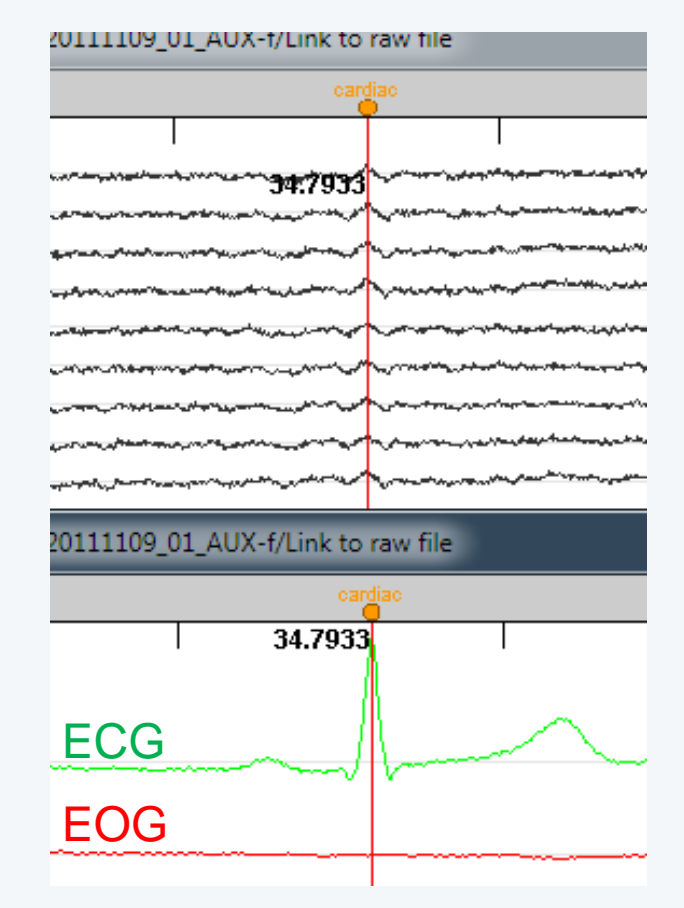

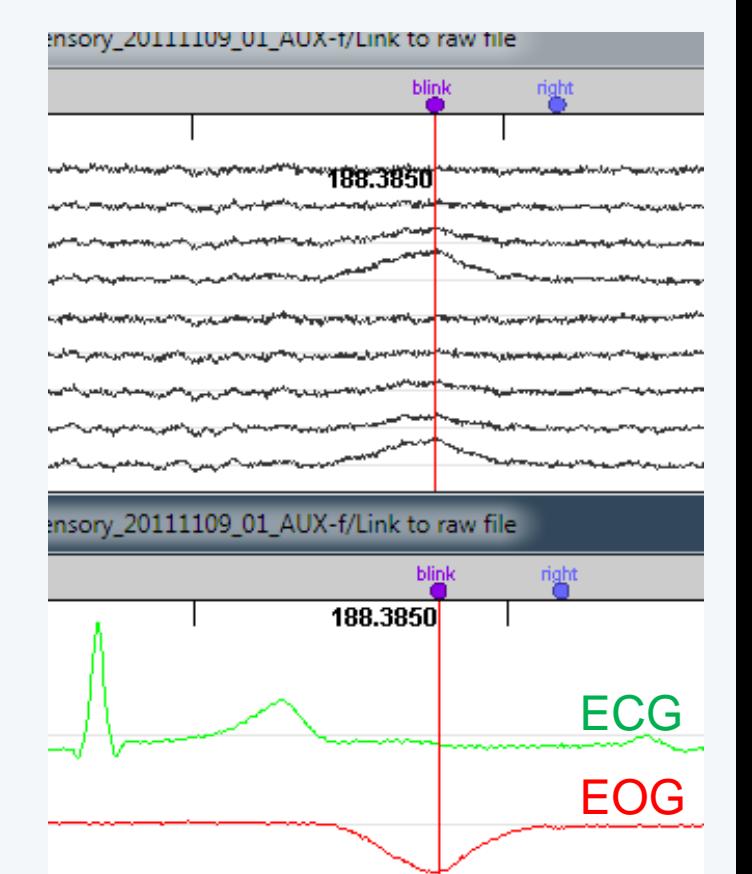

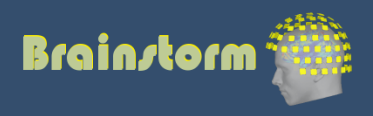

- Two categories of artifacts:
	- Well defined, reproducible, short, frequent:
		- Heartbeats, eye blinks, eye movements, some stimulators
		- Unavoidable and frequent: we cannot just ignore them
		- Can be modeled and removed from the signal efficiently
	- All the other events that can alter the recordings:
		- Movements, building vibrations, metro nearby…
		- Too complex or not repeated enough to be modeled
		- Safer to mark them as bad segments, and ignore them

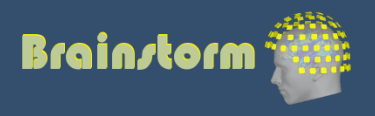

Anatomy Link recordings MRI registration

PSD Filters Bad channels Artifacts

#### **Correction**

Bad segments

Markers Epoching Averaging Sources Time-frequency • Correction with Signal Space Projections (SSP)

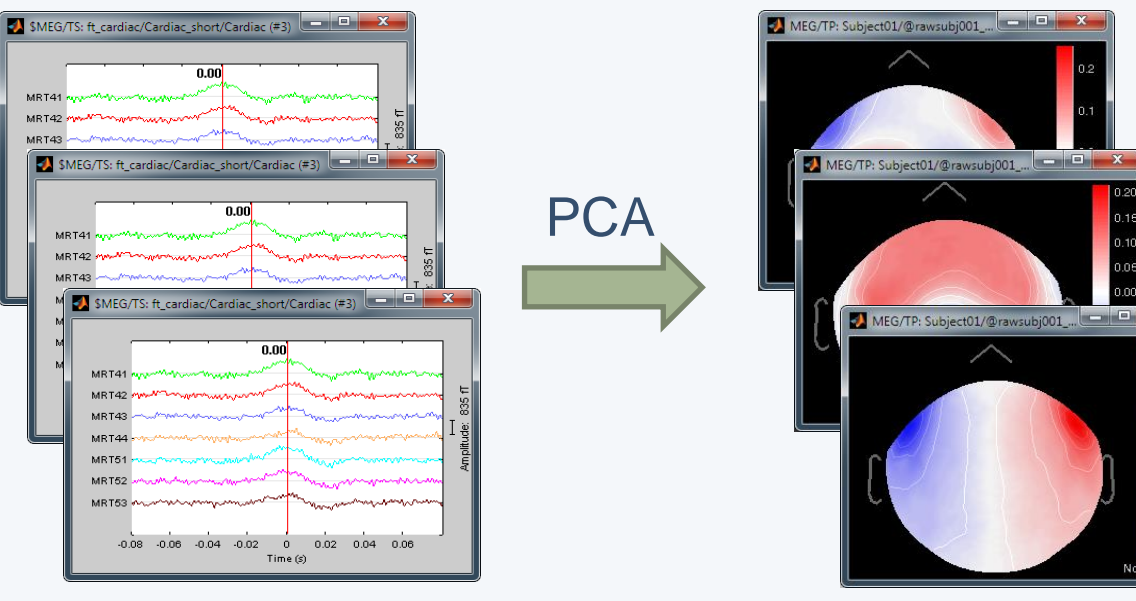

Select components and compute a linear projector

to remove their contribution from the recordings

Detect artifacts Spatial components

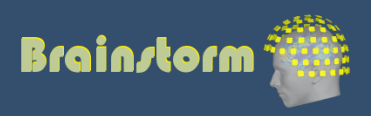

Anatomy Link recordings MRI registration

#### PSD

Filters

Bad channels Artifacts

#### **Correction**

Bad segments

Markers Epoching Averaging Sources Time-frequency

### • Example: Cardiac artifact

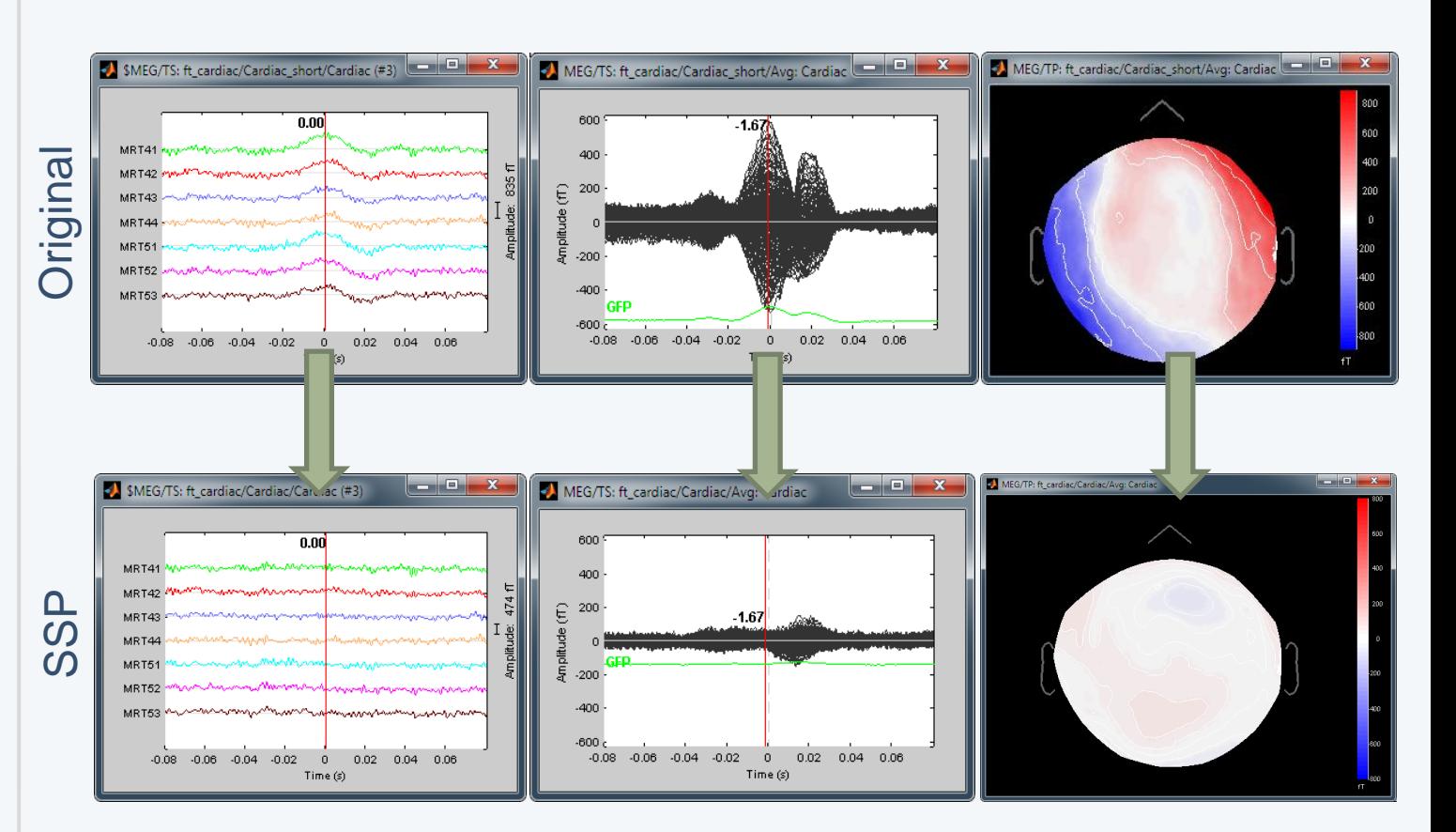

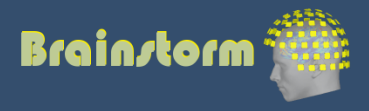

#### Anatomy Link recordings MRI registration

#### PSD

Filters

Bad channels Artifacts

#### **Correction**

Bad segments

Markers Epoching Averaging Sources Time-frequency

### • Example: Blink

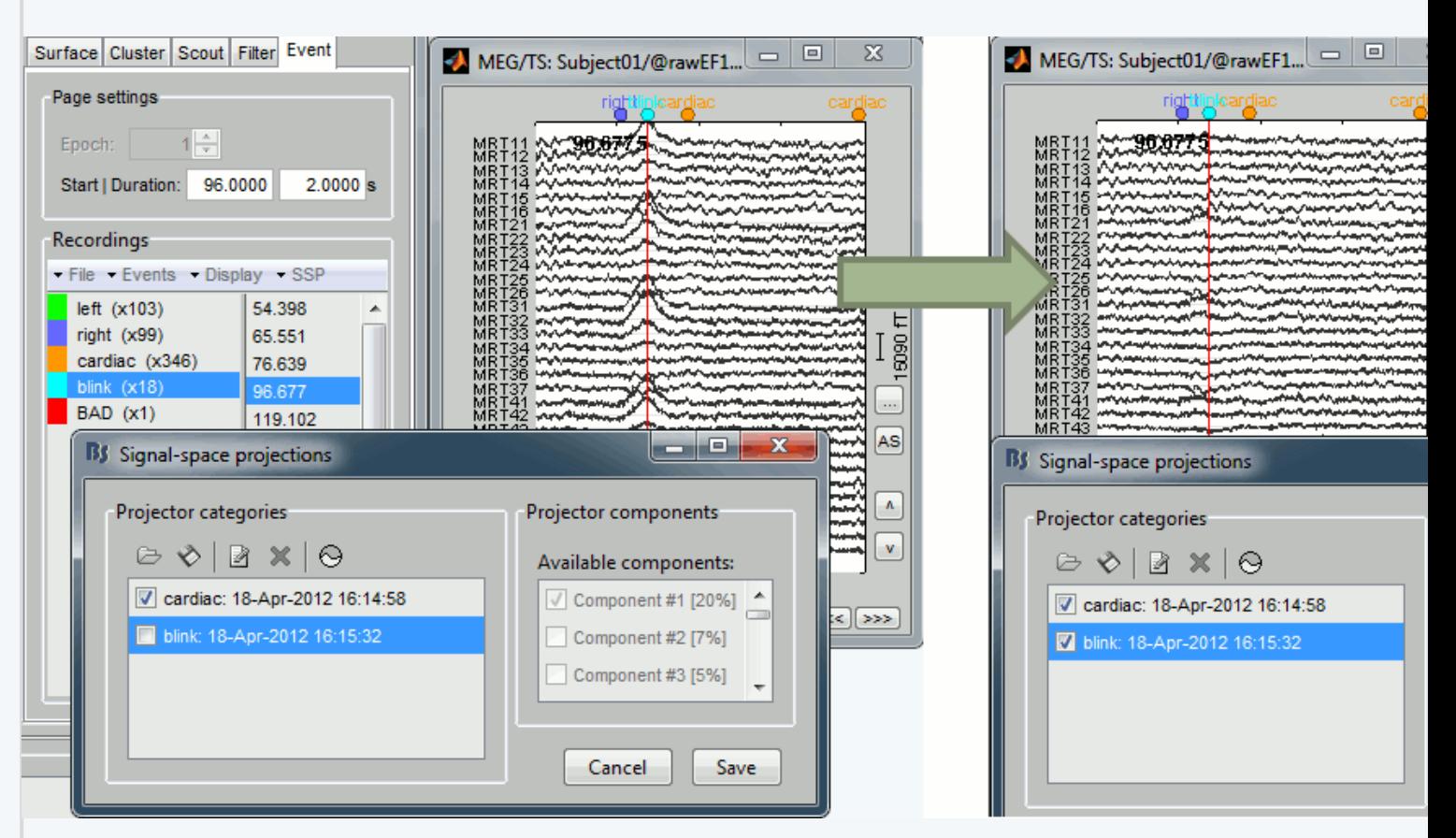

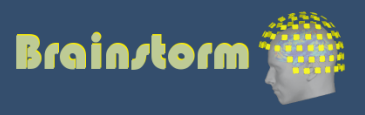

- Independent component analysis (ICA):
	- Popular in the EEG literature
	- Alternative to SSP for low number of sensors
	- Already implemented: Infomax and JADE (EEGLAB)

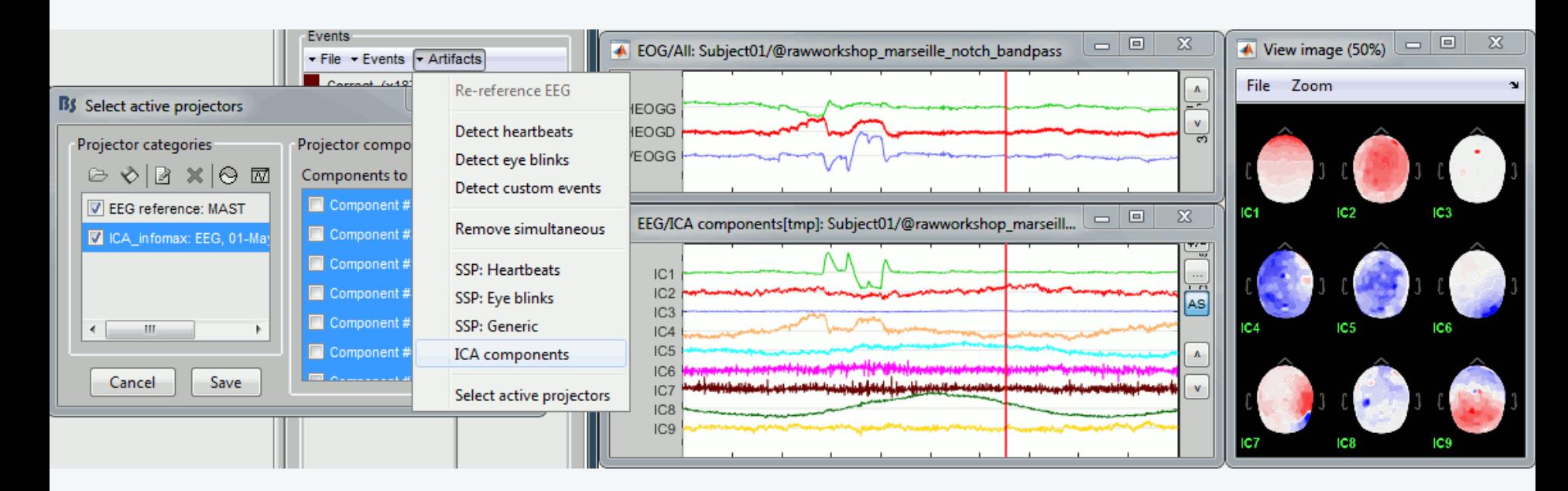

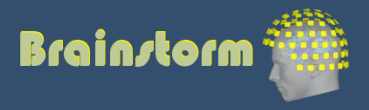

Anatomy Link recordings MRI registration

PSD

**Filters** 

Bad channels

Artifacts

Correction

**Bad segments**

- Automatic detection of artifacts (RMS-based)
- Manual screening of all the recordings is advised (scroll all the sensors by pages of 10-20s)
- Exclude: Blinks, movements, SQUID jumps

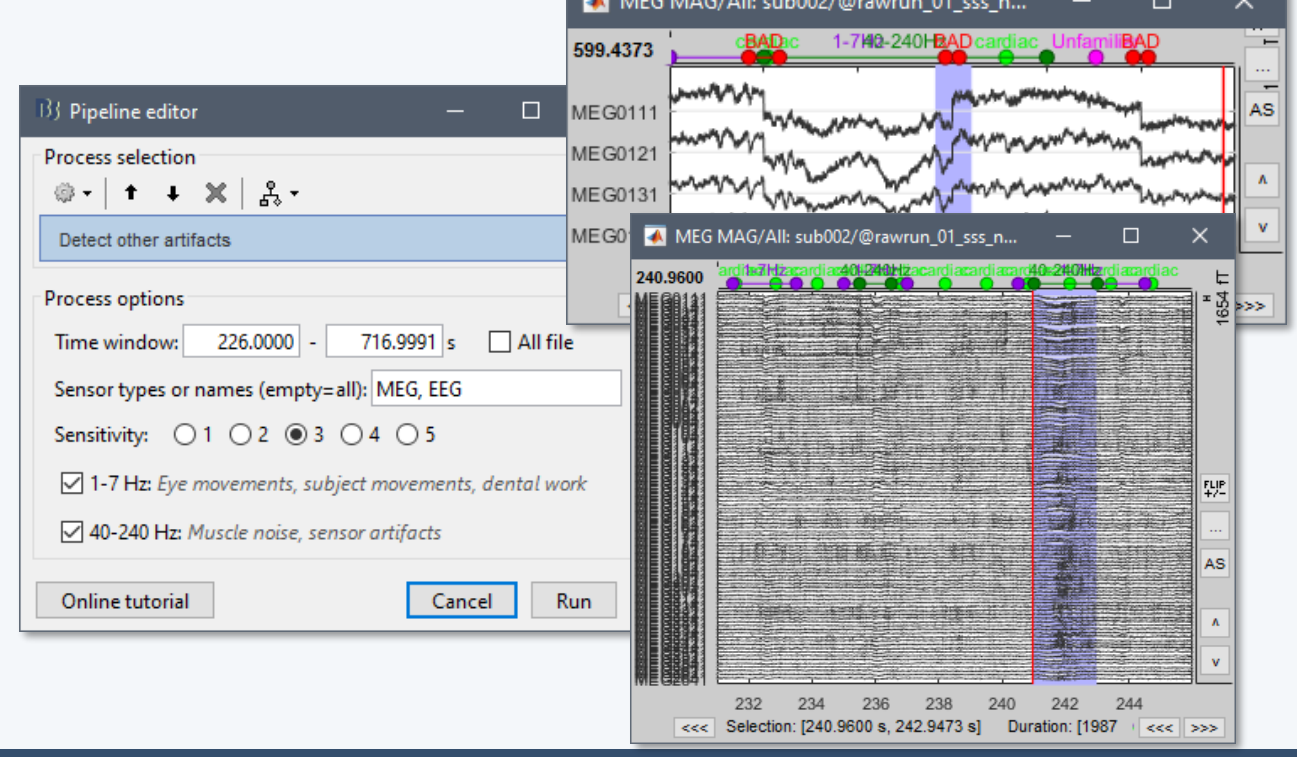

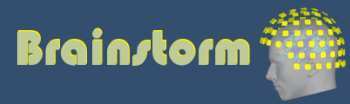

### Elekta-Neuromag sQUID jumps

- Sharps steps followed by a change of baseline value
- Mark the channels as bad before running MaxFilter
- Or mark the segments as bad in Brainstorm

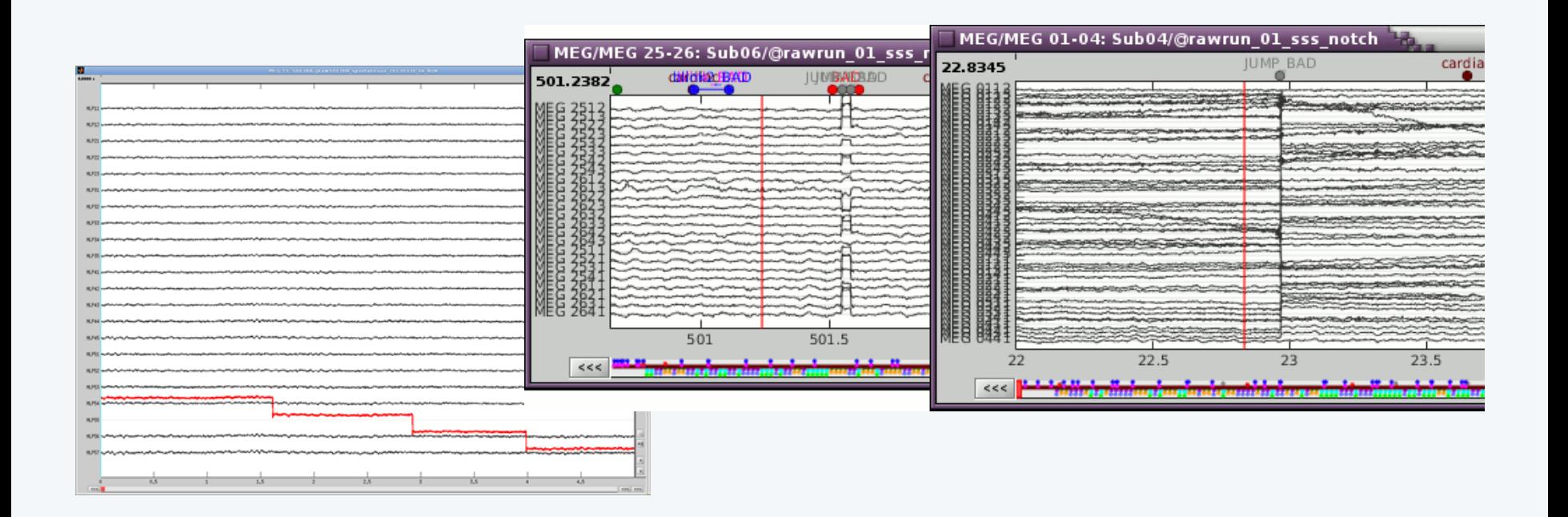

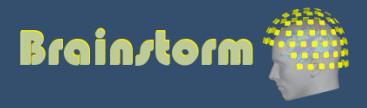

Anatomy Link recordings MRI registration

PSD

- **Filters**
- Bad channels
- Artifacts
- Correction
- Bad segments

#### **Markers**

 Presentation Sensor Manual

### Two types of experiments:

- Steady-state or resting-state (ongoing activity)
- Event-based (stimulus, response, spike…)
- How to get event markers in the recordings?

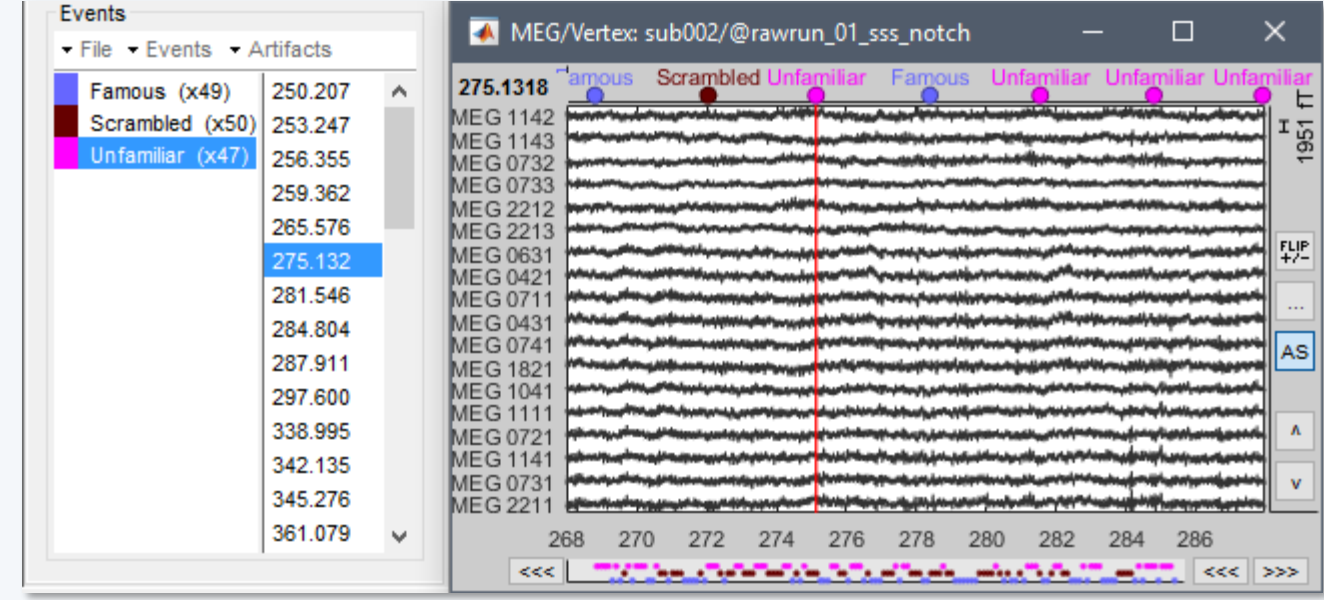

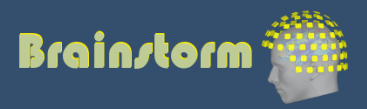

Anatomy Link recordings MRI registration

PSD

Filters

Bad channels

Artifacts

Correction

Bad segments

Markers

 **Presentation** Sensor

Manual

#### Reading the triggers saved by the presentation software (includes jittered OS delays)

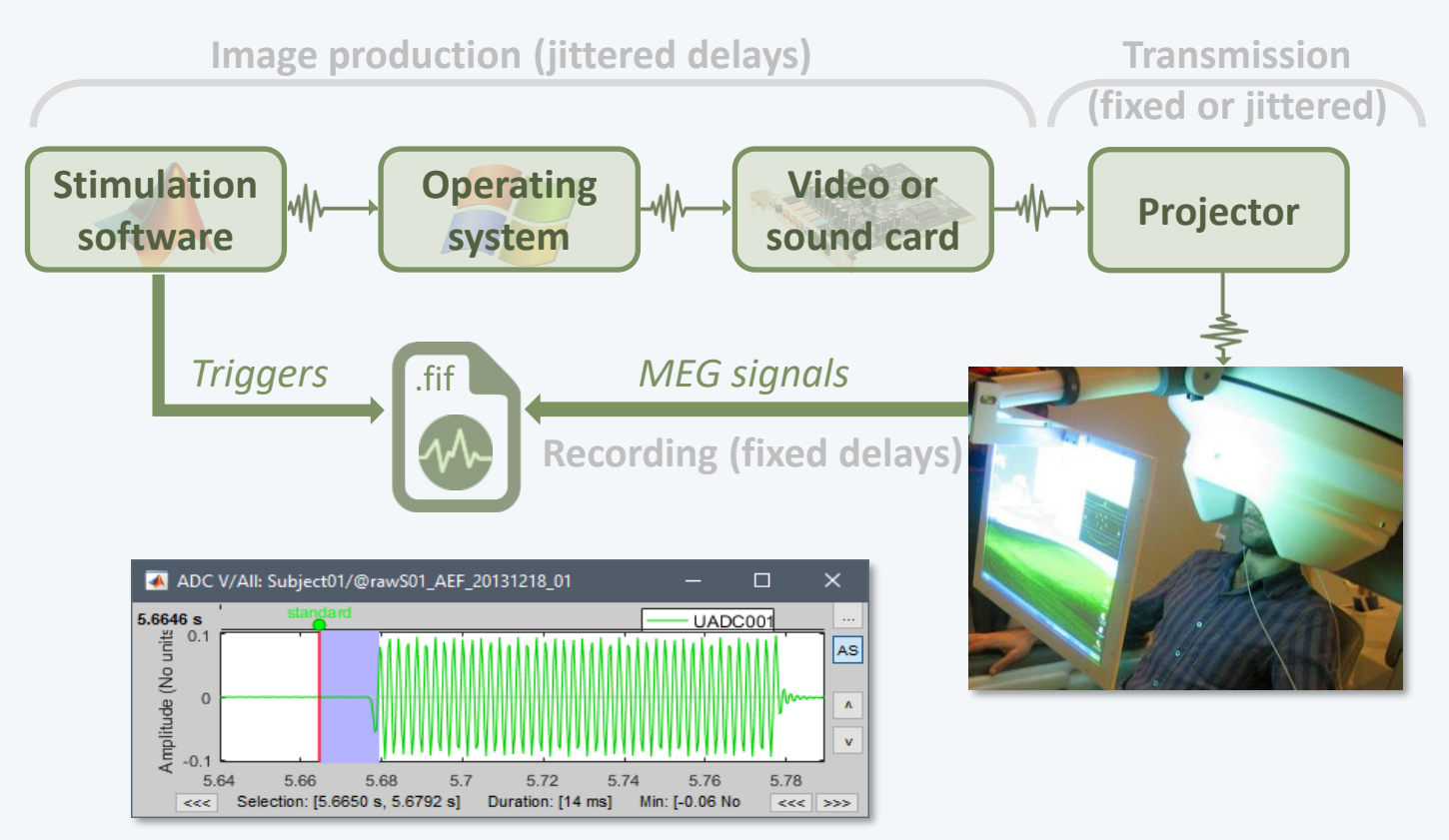

• File triggers are never aligned with the real stim

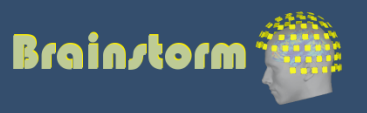

Anatomy Link recordings MRI registration

PSD

Filters

Bad channels

Artifacts

Correction

Bad segments

Markers Presentation

 **Sensor** Manual • Reading information recorded on the subject side (photodiode, microphone, response box…)

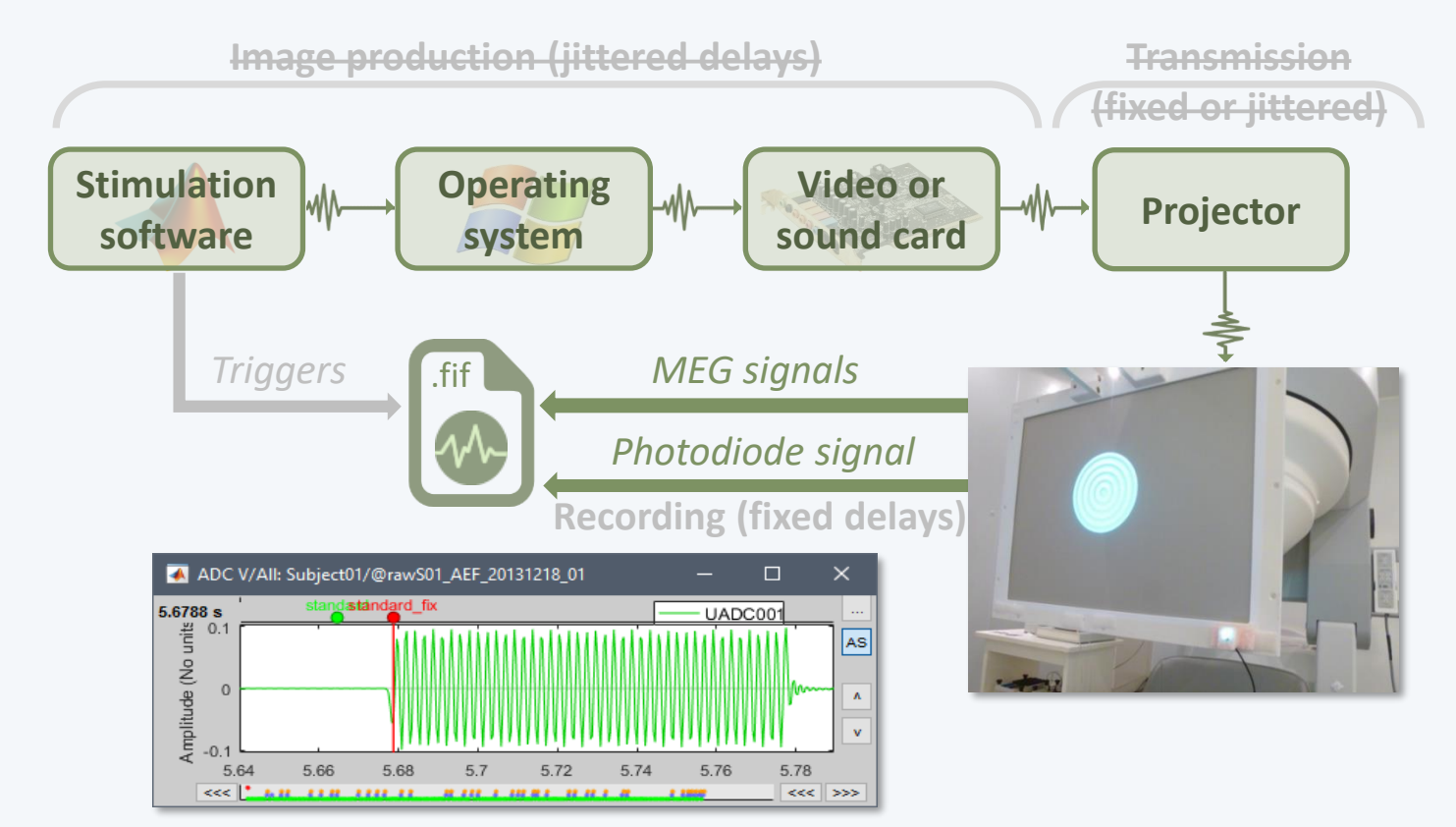

• Avoids most uncontrollable jittered delays

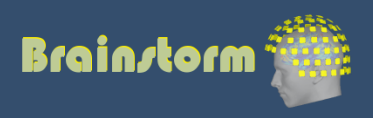

Anatomy Link recordings MRI registration

PSD

- Filters
- Bad channels
- Artifacts
- **Correction**
- Bad segments

Markers Presentation Sensor **Manual**

- Reading the triggers save by the presentation software (includes jittered OS delays)
- Reading information recorded on the subject side (photodiode, microphone, response box)
- Manual or automatic marking of biological or behavioral events, post-acquisition (epileptic spikes, sleep spindles, rat position in a box…)
- Optimized workflow for clinicians (keyboard and mouse shortcuts, workspace…)

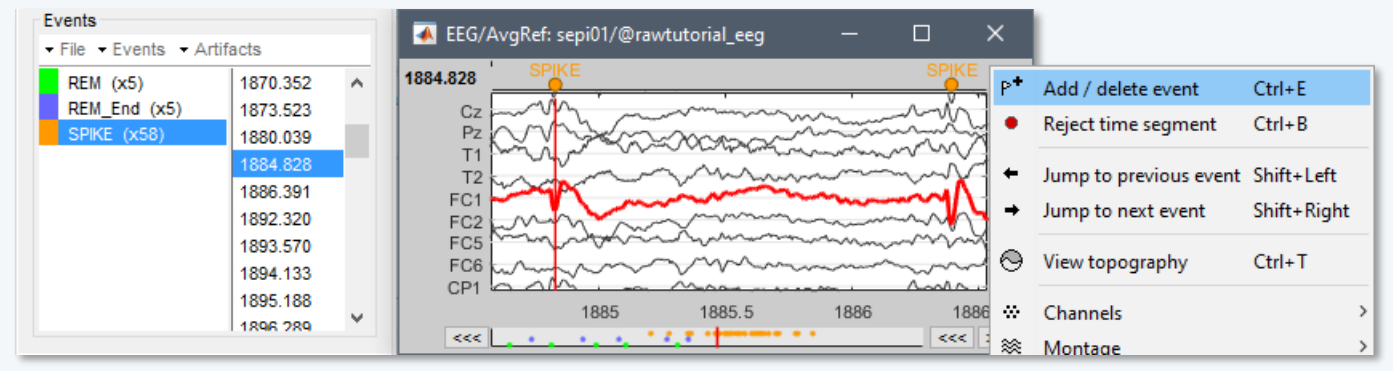

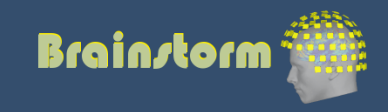

Anatomy Link recordings MRI registration

PSD Filters Bad channels Artifacts Correction Bad segments

Markers Epoching Combine **Extract** Length Process

- Epochs = Trials = Short blocks of recordings around an event of interest.
- Epoching = Extracting epochs from the continuous recordings and saving them.

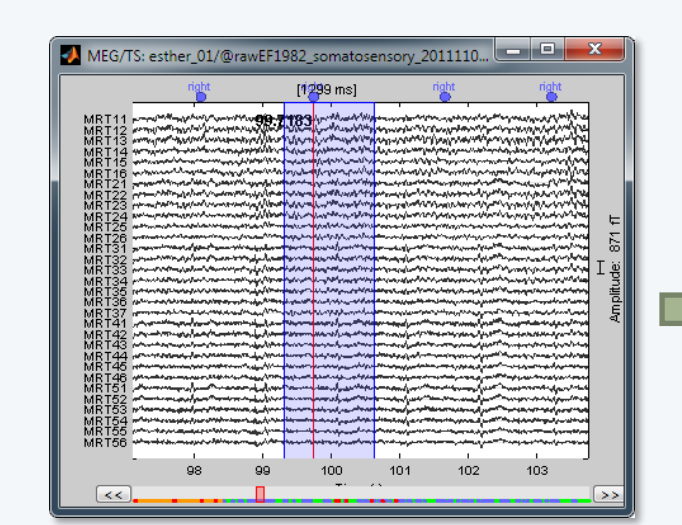

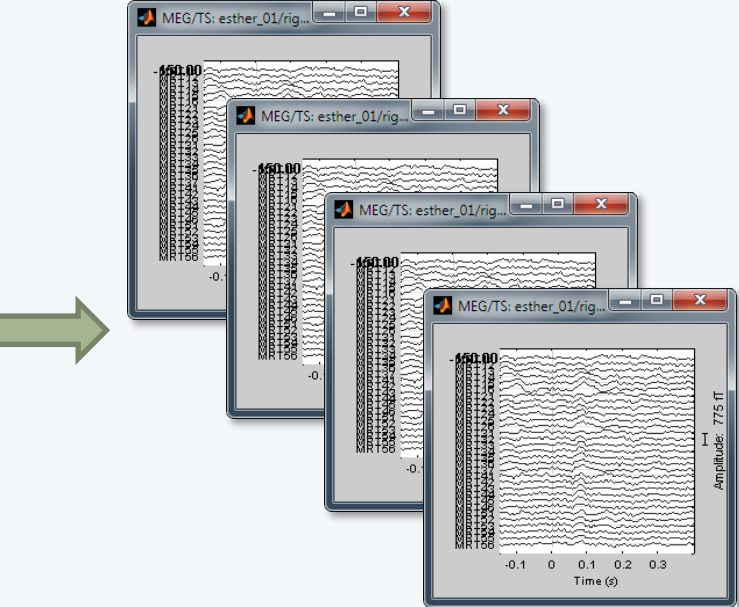

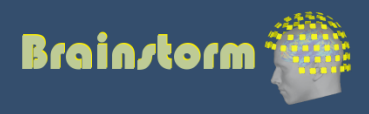

Anatomy Link recordings MRI registration

PSD

Filters

Bad channels

Artifacts

Correction

Bad segments

Markers Epoching Combine **Extract**

> Length Process

- In Brainstorm, each imported epoch is an independent file in the database.
- Accessible by event type or individually.

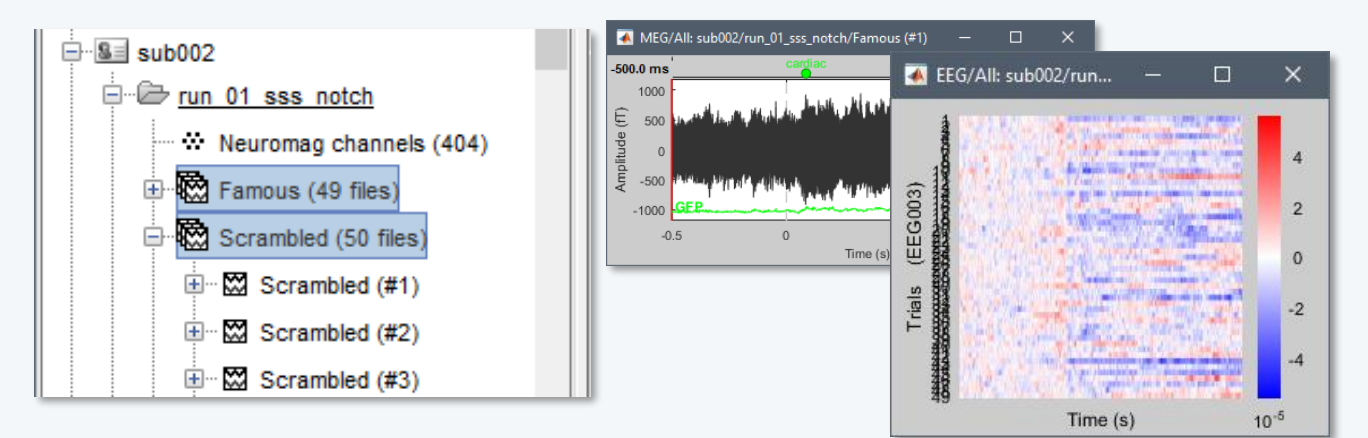

In other programs, all the epochs from one run are saved in one single file (one file per event type, or one file with all the events).

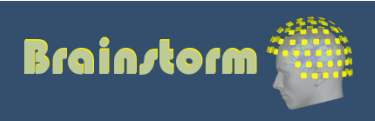

Anatomy Link recordings MRI registration

PSD

**Filters** 

Bad channels

Artifacts

Correction

Bad segments

Markers Epoching Combine Extract **Length**

Process

- How to define the optimal epoch length ?
- Experimental design: Expected effect duration, inter-stimulus interval

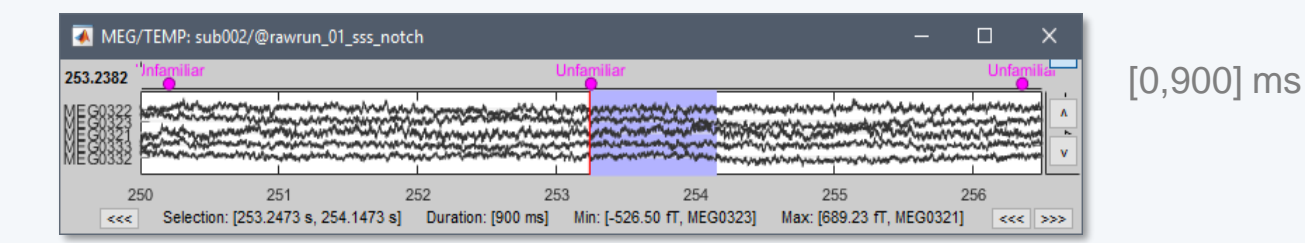

• Analysis: Frequency filters and amplitude normalizations may require longer epochs

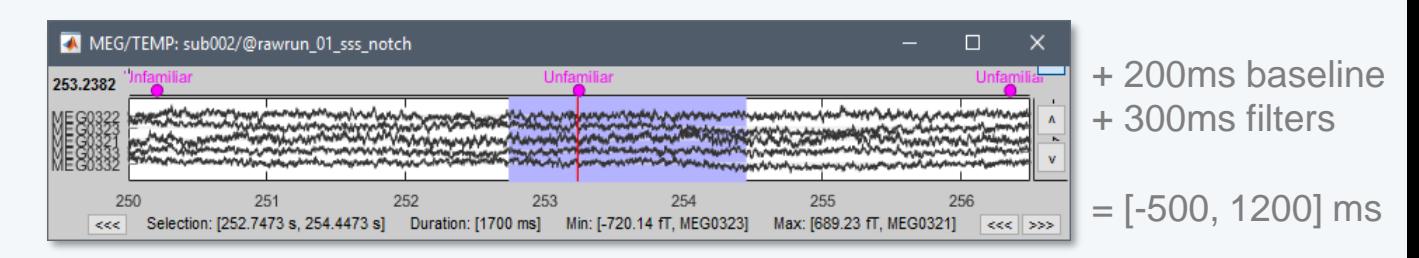

• Computational limitations: Size and time

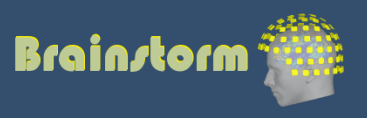

Anatomy Link recordings MRI registration

PSD

Filters

- Bad channels
- Artifacts
- Correction
- Bad segments

Markers Epoching Combine **Extract**  Length **Process**

- Processing steps that can be applied on epochs:
	- **DC offset correction**: Subtract the average estimated over a baseline period
	- **Detrending**: Subtract a linear trend estimated over a reference period
	- **Resampling**: Decrease the sampling rate
- This dataset: DC correction, baseline=[-500,0]ms

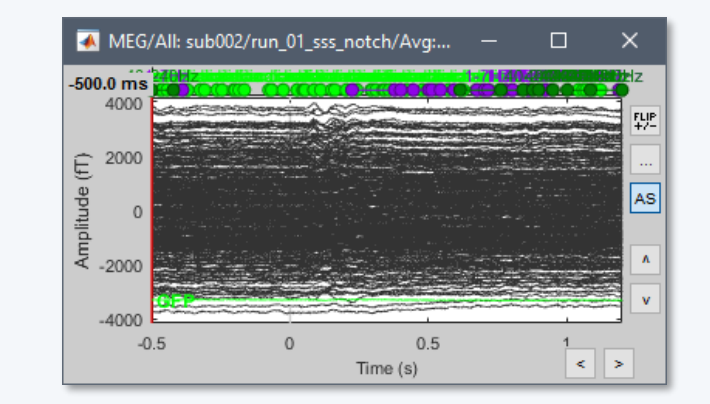

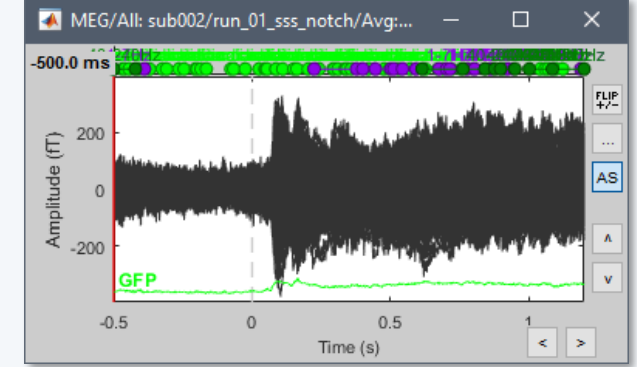

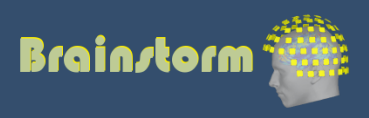

Anatomy Link recordings MRI registration

PSD

- Filters
- Bad channels
- Artifacts
- Correction
- Bad segments

Markers Epoching **Averaging** Sources

Time-frequency

- Averaging the trials: Reveals the features of the signals that are locked in time to a given event
	- = Event-related field / potential

33

- = Evoked response
- $=$  ERF/ERP

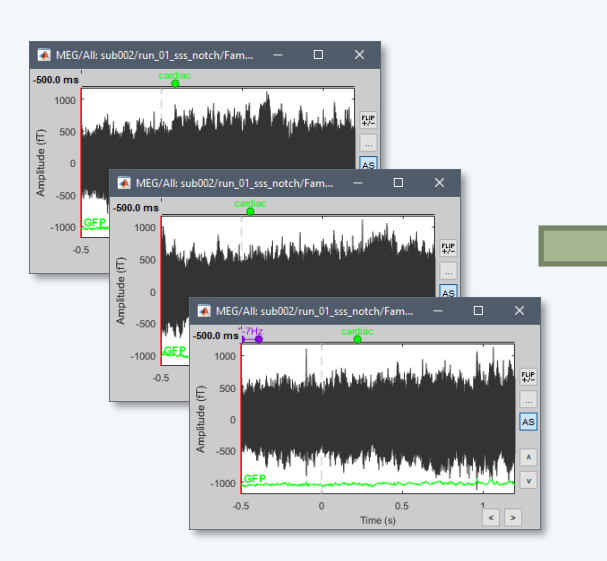

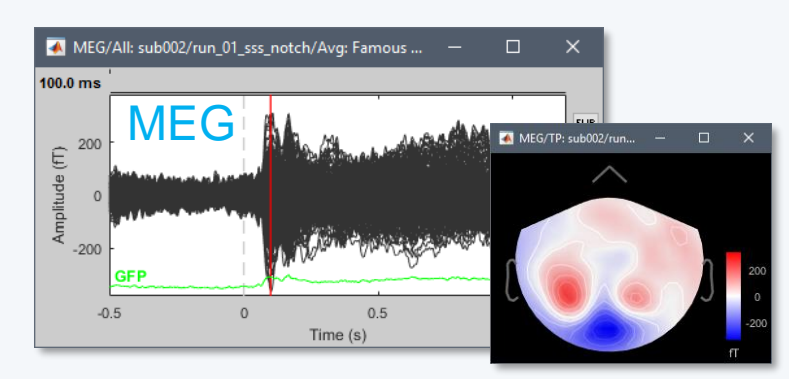

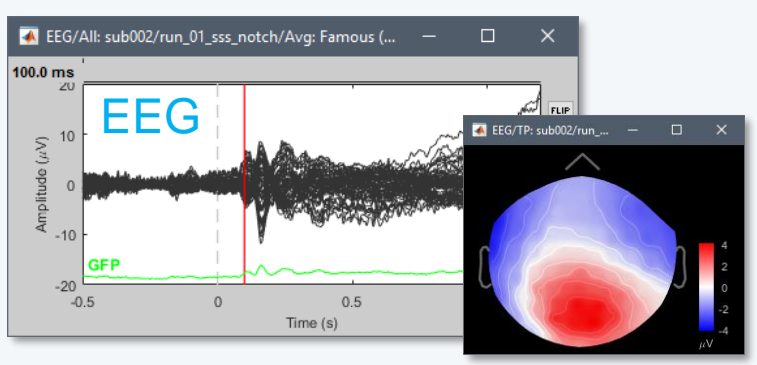

**Brainstorm** 

Anatomy Link recordings MRI registration

PSD

- **Filters**
- Bad channels
- Artifacts
- Correction
- Bad segments

Markers Epoching **Averaging** Sources

Time-frequency

- **EEG**: Averaging data across runs and subjects OK.
- **MEG**: Averaging across runs is not always accurate – Head shapes differ between subjects.
	- Head positions different between runs.
	- One sensor does not record the same thing in two different runs.
	- Coregistration of runs with Elekta MaxFilter helps but modifies a lot the recordings. Never use this to average across subjects.
	- Recommended: Estimate the sources for each run separately, then average in source space.

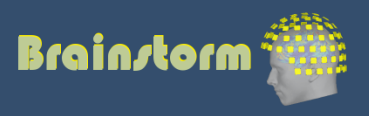

Anatomy Link recordings MRI registration

#### PSD Filters Bad channels Artifacts Correction Bad segments

Markers Epoching **Averaging** Sources Time-frequency

### • EEG ERP: Famous faces

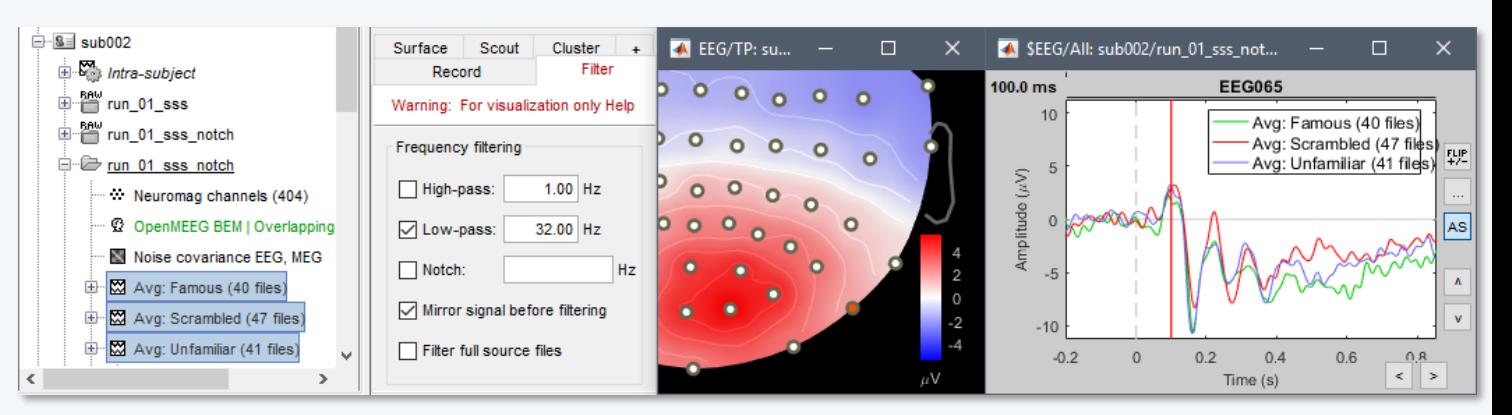

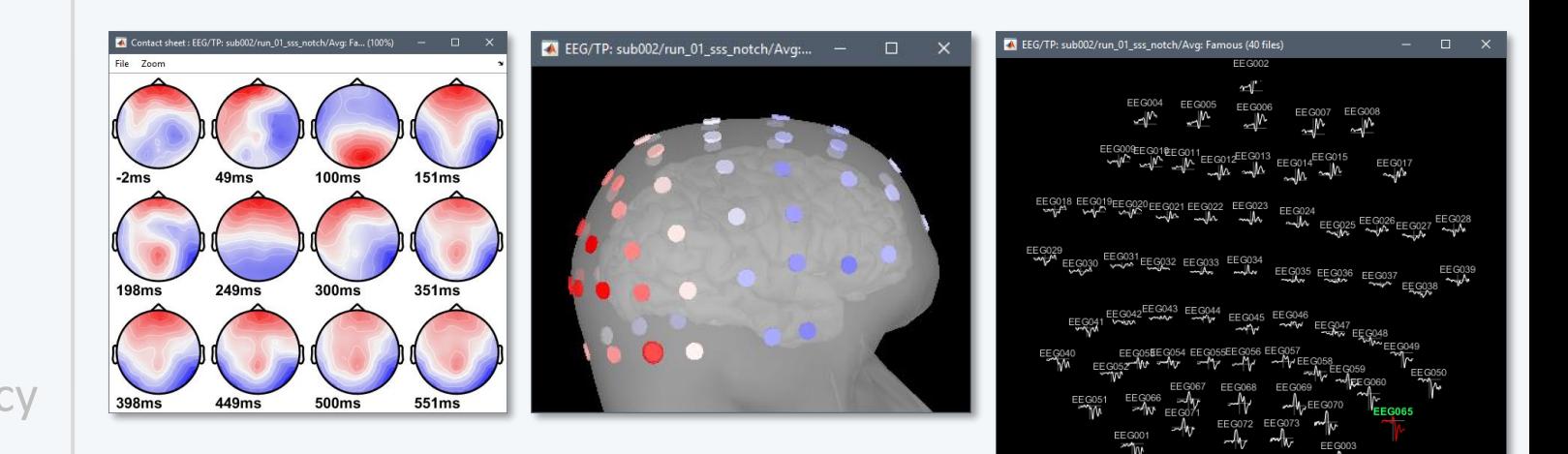

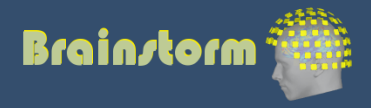

mplitude: 11 uV ur L242 2421 m

Anatomy Link recordings MRI registration

PSD

Filters

- Bad channels
- Artifacts
- Correction
- Bad segments

Markers Epoching Averaging **Sources** Time-frequency  $M(t)$  Sensor space: EEG or MEG sensors  $S(t)$  Source space: Cortex or full head volume Forward model: Overlapping spheres (MEG)  $\boldsymbol{G}$ OpenMEEG BEM/DUNEuro FEM (EEG)

 $\boldsymbol{K}$ 

### Inverse model: **Minimum norm estimates** Beamformers Separately for MEG and EEG

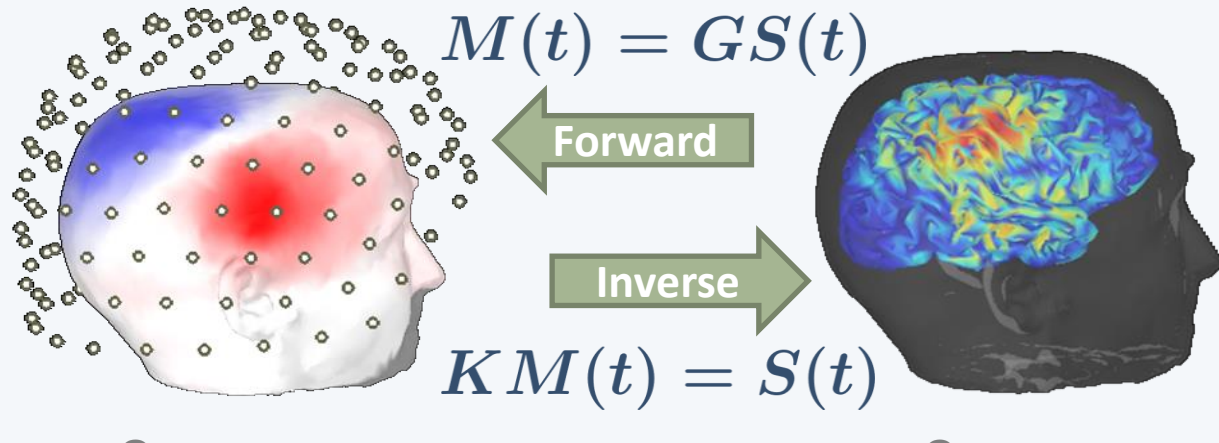

*Sensor space Source space*

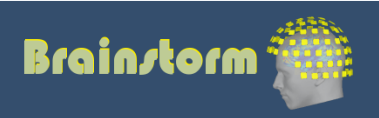

Anatomy Link recordings MRI registration

- PSD Filters Bad channels Artifacts Correction
- Bad segments

- The MNE model requires an estimation of the level of noise of the sensors
- Noise covariance matrix = covariance of segments that do not contain any "meaningful" data
- Empty room, pre-stim baseline, resting

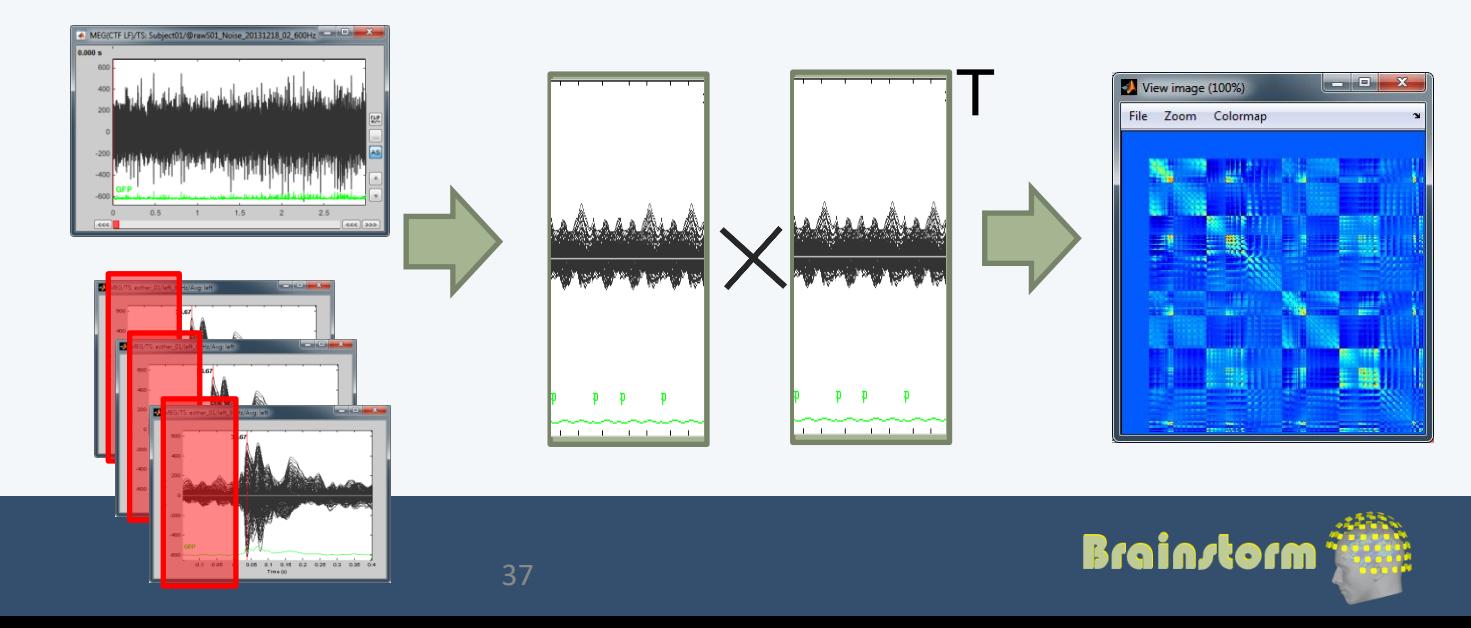

Anatomy

PSD

**Filters** 

Artifacts

**Markers** 

**Sources**

**Correction** 

Bad channels

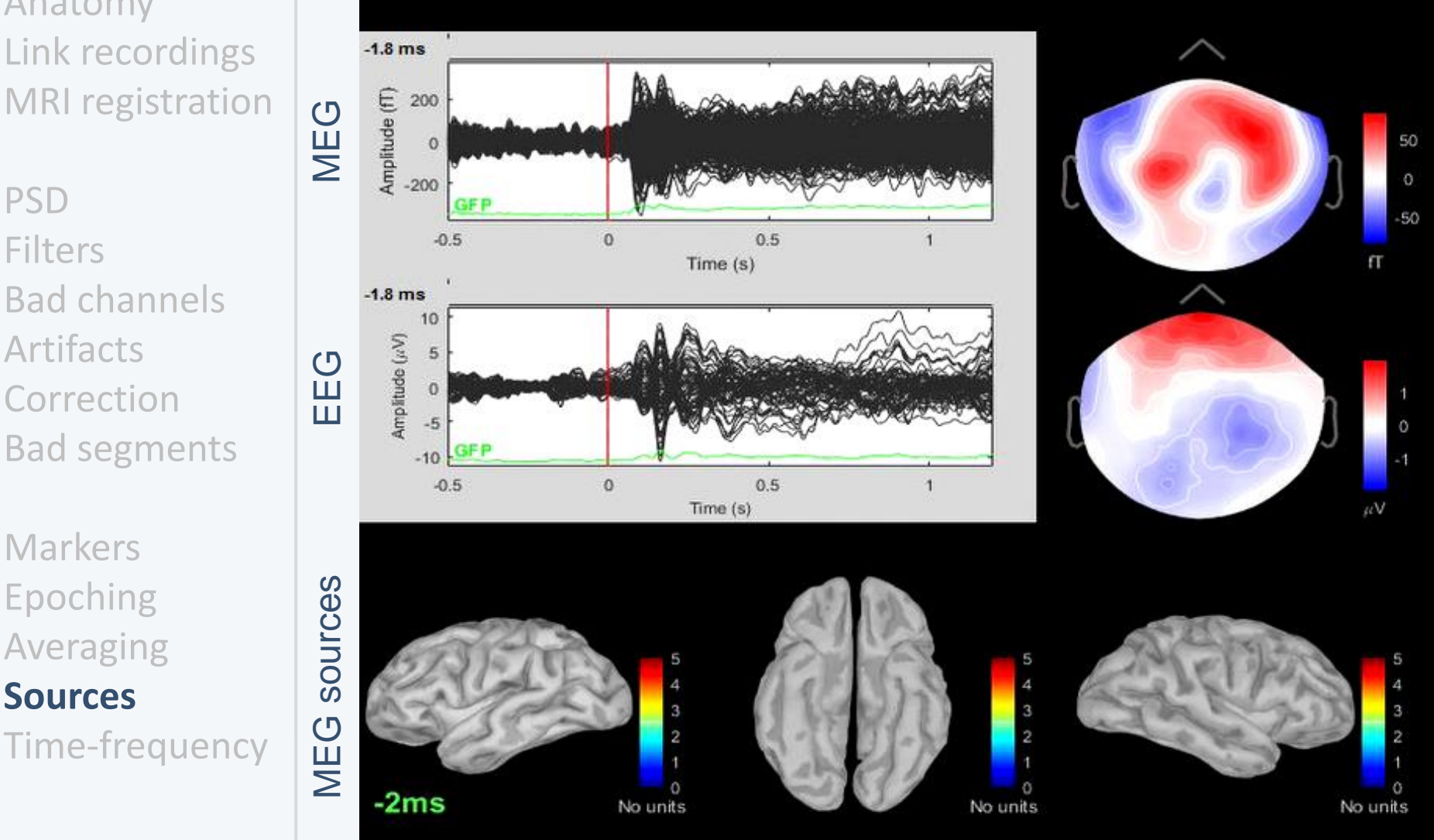

#### Famous faces

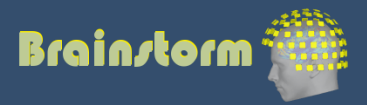

Epoching Averaging

Time-frequency

Anatomy Link recordings MRI registration

PSD

Filters

Bad channels

Artifacts

Correction

Bad segments

Markers Epoching Averaging **Sources** Time-frequency • Regions of interest at cortical level (scouts) = Subset of a few dipoles in the brain = Group of vertices of the cortex surface

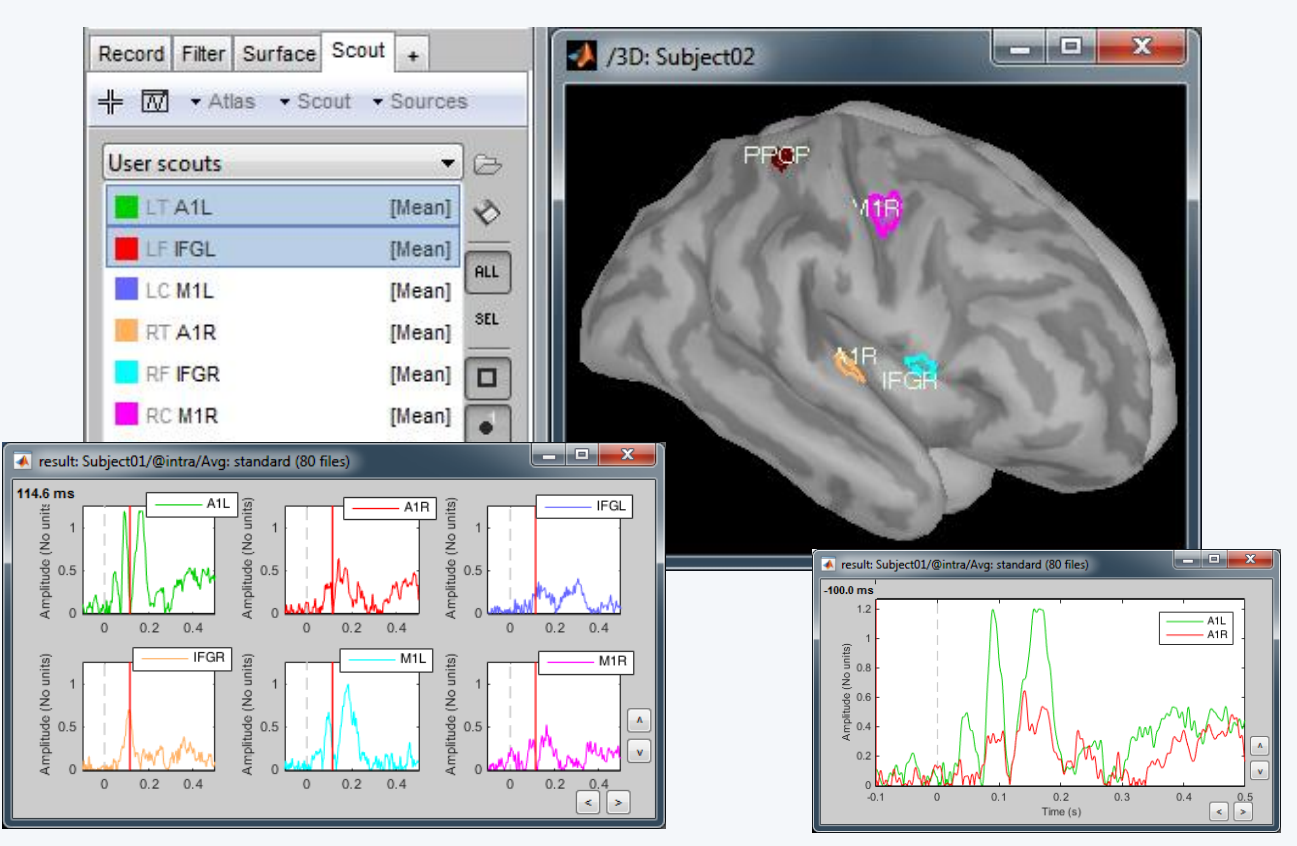

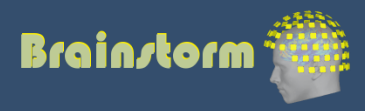

 $\overline{0.2}$ 

 $\frac{1}{0.4}$ 

 $\overline{n}$   $\overline{n}$ 

 $\overline{\mathfrak{o}}$ 

Anatomy Link recordings MRI registration

PSD **Filters** Bad channels Artifacts Correction Bad segments

Markers Epoching Averaging Sources **Time-frequency**

#### Morlet wavelets

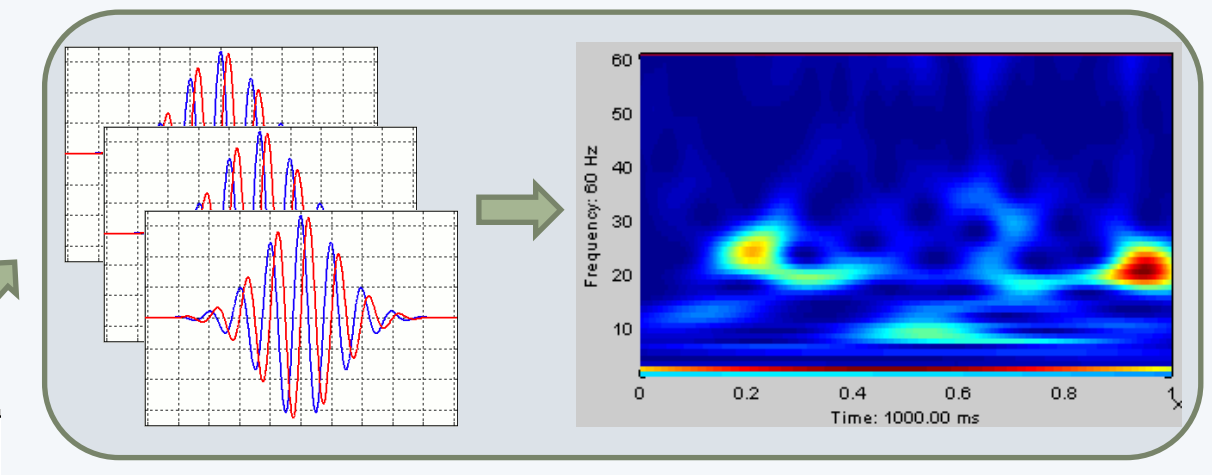

#### Hilbert transform + band-pass filter

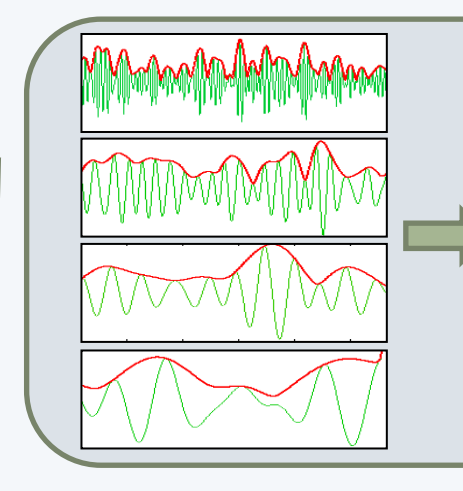

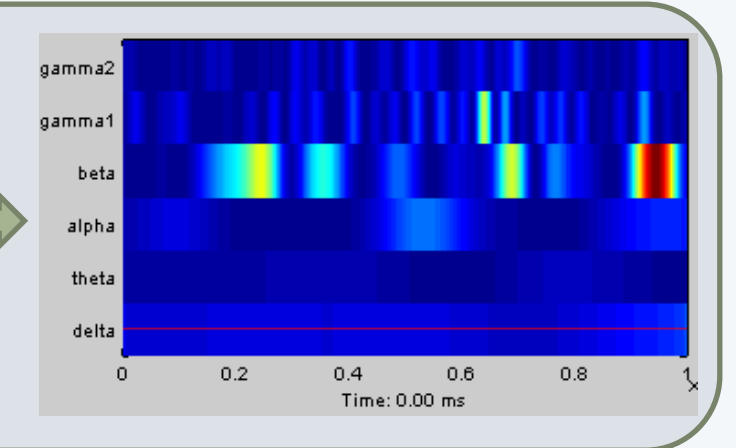

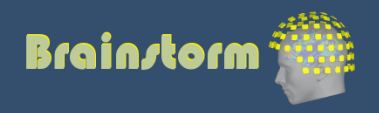

Anatomy Link recordings MRI registration

#### PSD

- **Filters**
- Bad channels
- Artifacts
- Correction
- Bad segments

Markers Epoching Averaging Sources Time-frequency **Other measures**

### Phase-amplitude coupling

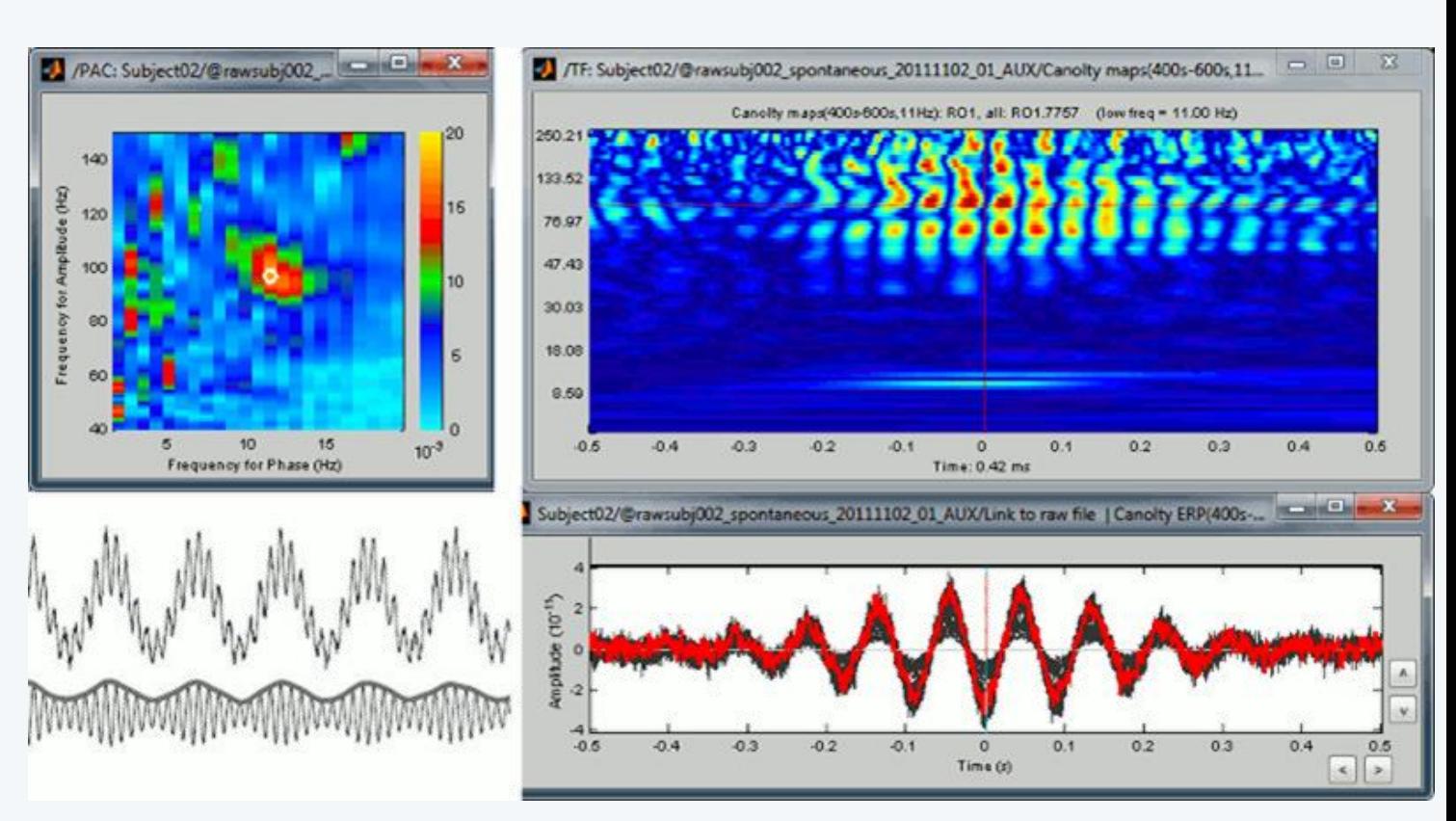

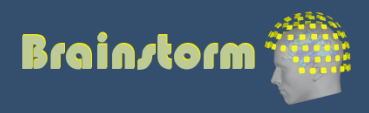

Anatomy Link recordings MRI registration

#### PSD

- **Filters** Bad channels
- **Artifacts**
- Correction Bad segments
- Markers Epoching Averaging Sources Time-frequency **Other measures**

### Connectivity measures

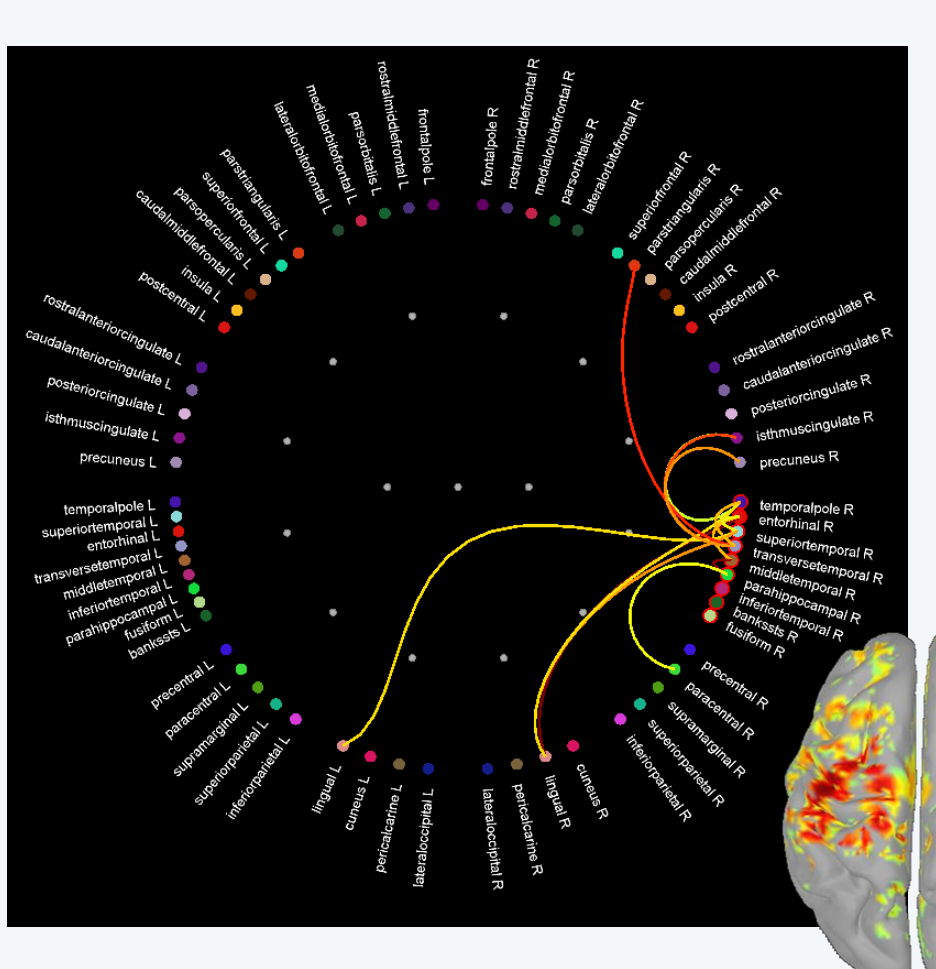

- **Correlation**
- **Coherence**
- Phase locking value
- **Granger causality**

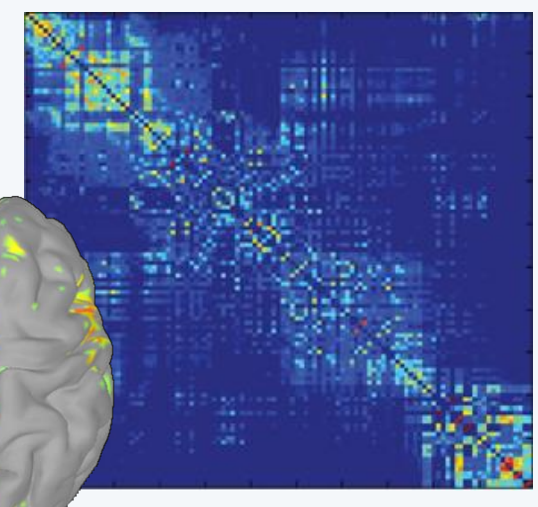

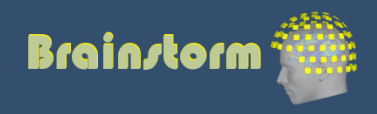

Anatomy Link recordings MRI registration

PSD **Filters** Bad channels **Artifacts Correction** Bad segments

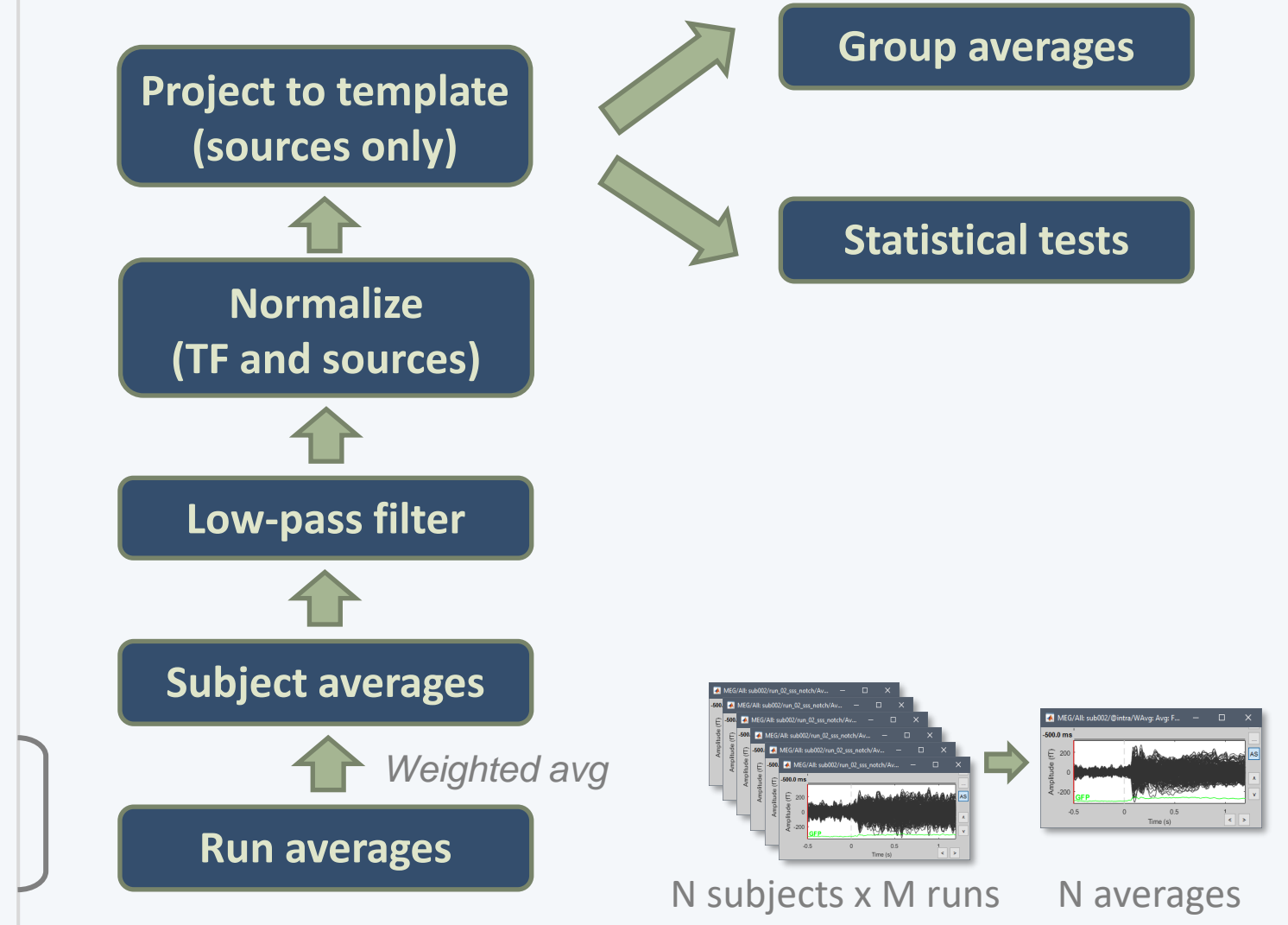

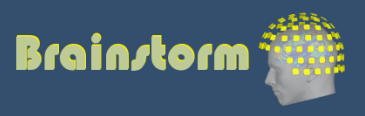

#### **Subject averages**

Low-pass Normalize Project

Group averages Group statistics

Quality control **Workflow** 

• Weighted average of 6 runs per subject (recordings, sources MEG/EEG, time-frequency)

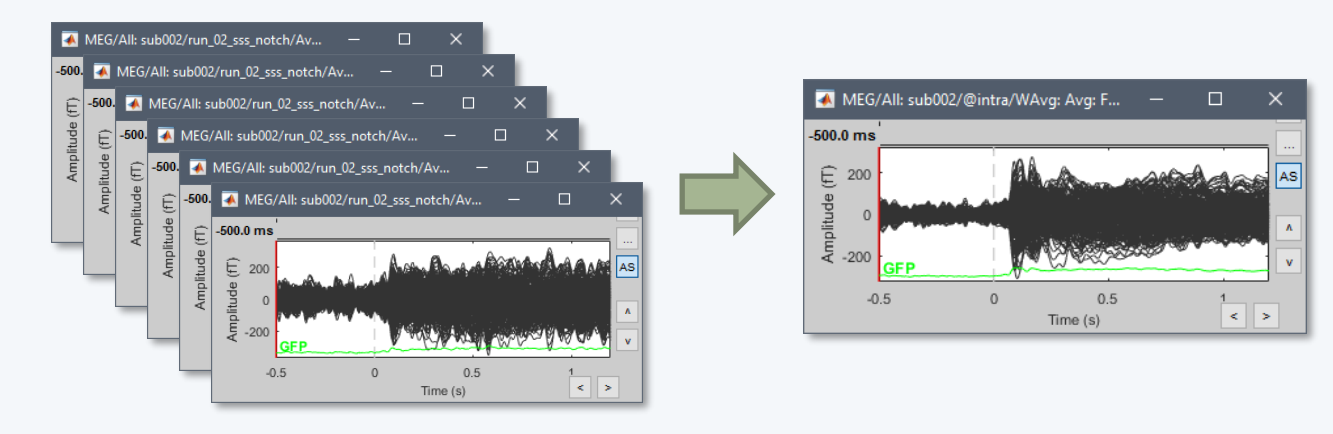

- Sources: Compute within-subject differences
	- (Faces Scrambled) and (Famous Unfamiliar)
	- The sign of the MNE source amplitude is ambiguous, we will apply an absolute value before comparing between subjects

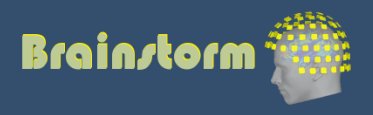

Subject averages Low-pass **Normalize** Project

Group averages Group statistics

Quality control Workflow

- Amplitude normalization before group analysis Baseline = [-200,0]ms
- Sources: Z-score normalization wrt baseline  $S = (S - mean(baseline)) / std(baseline)$

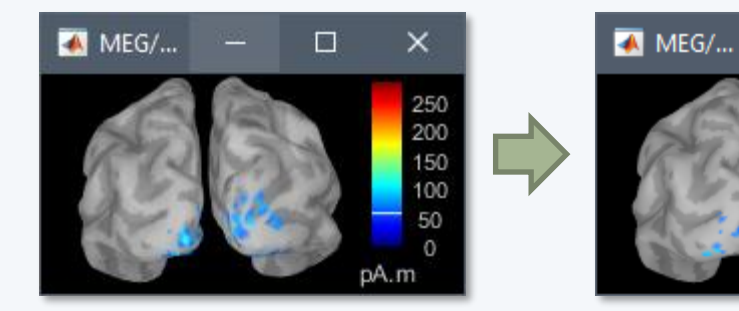

• Time-frequency: Event-related sync/desync  $TF = (TF - mean(baseline)) / mean(baseline) * 100$ 

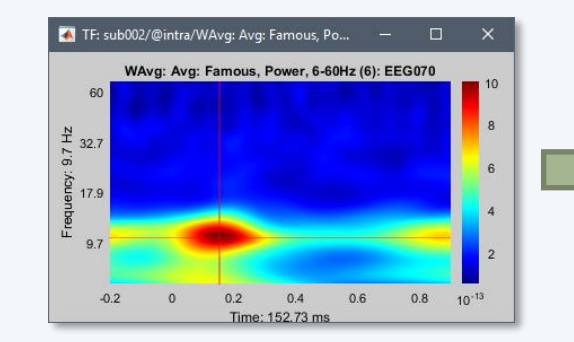

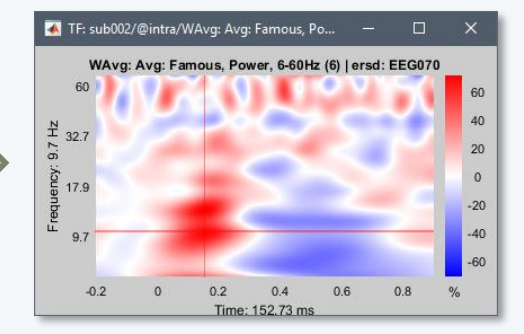

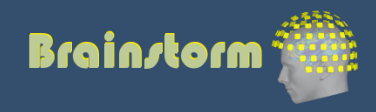

 $\times$ 

50

40

30

20

10  $\Omega$ 

 $\Box$ 

Subject averages Low-pass Normalize **Project**

Group averages Group statistics

Quality control **Workflow** 

### • Using FreeSurfer registration

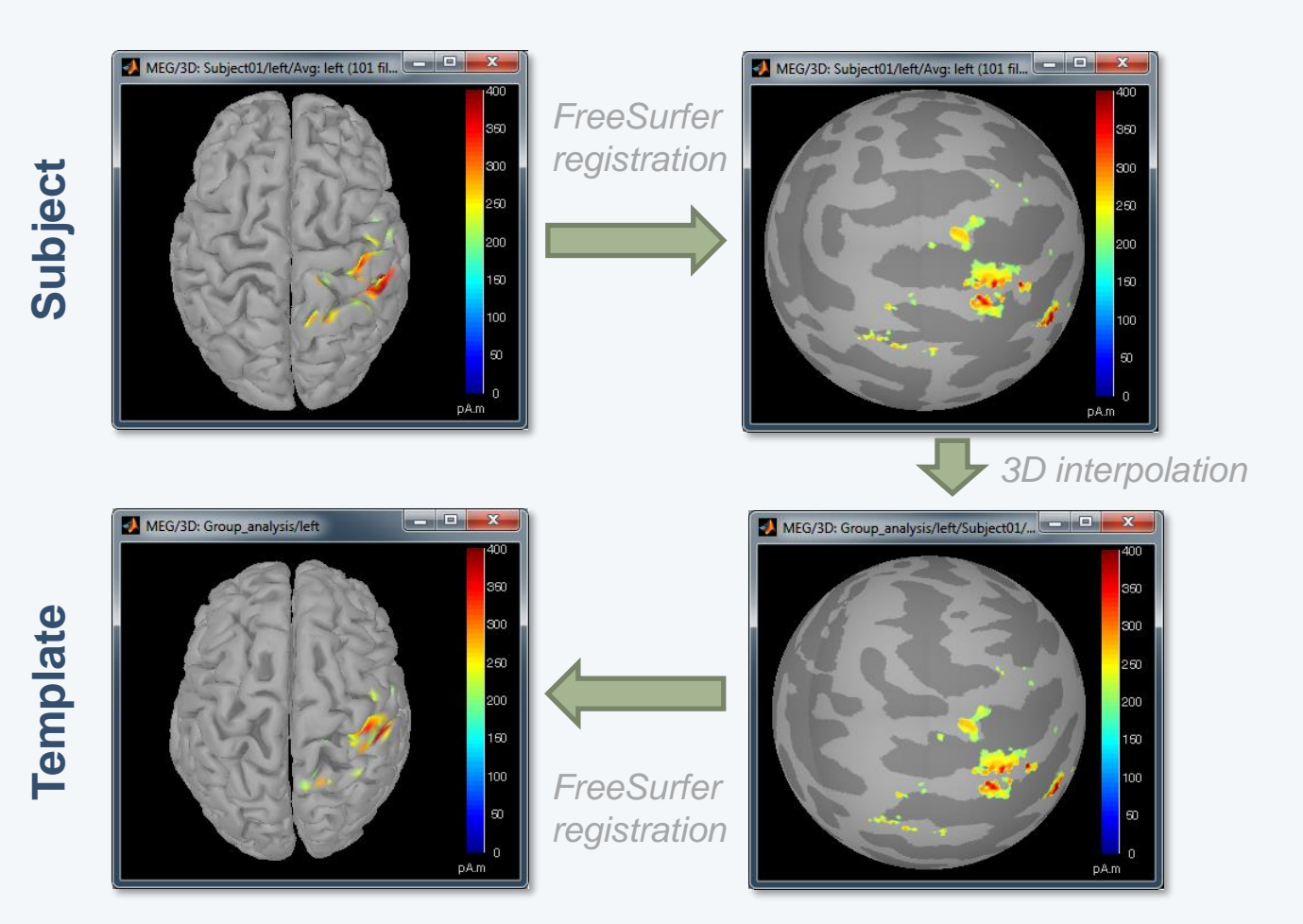

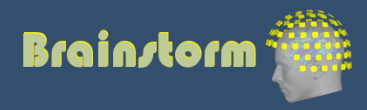

Subject averages Low-pass Normalize **Project**

Group averages Group statistics

Quality control **Workflow** 

Registration of individual sources on a template (ICBM152, Colin27, DNI, infants…)

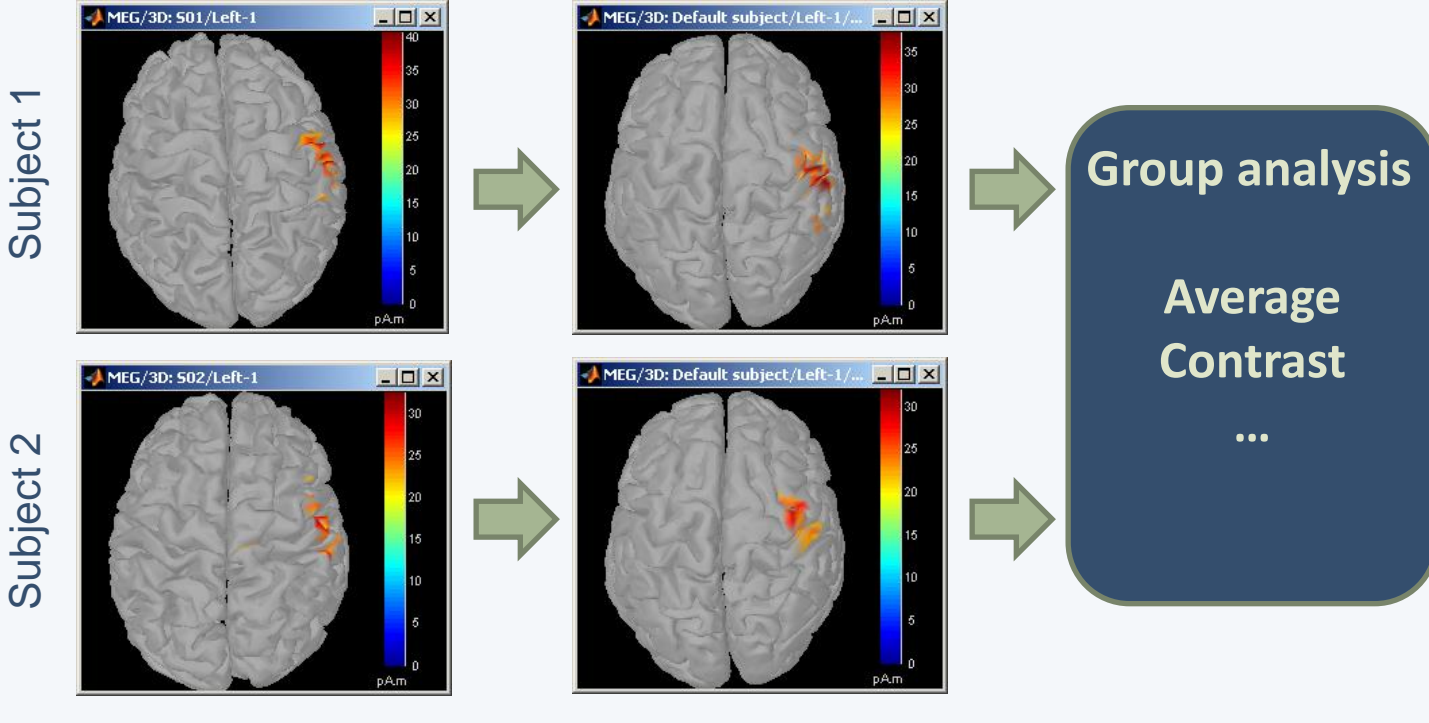

Individual anatomy

**Standard** anatomy

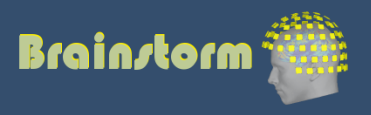

Subject averages Low-pass Normalize Project

Group averages **Group statistics**

Quality control Workflow

- Contrasts between subjects or conditions
- Parametric t-test
- Cluster-based non-parametric tests
- Export to: **SPM**, R, Excel, SPSS, Matlab…

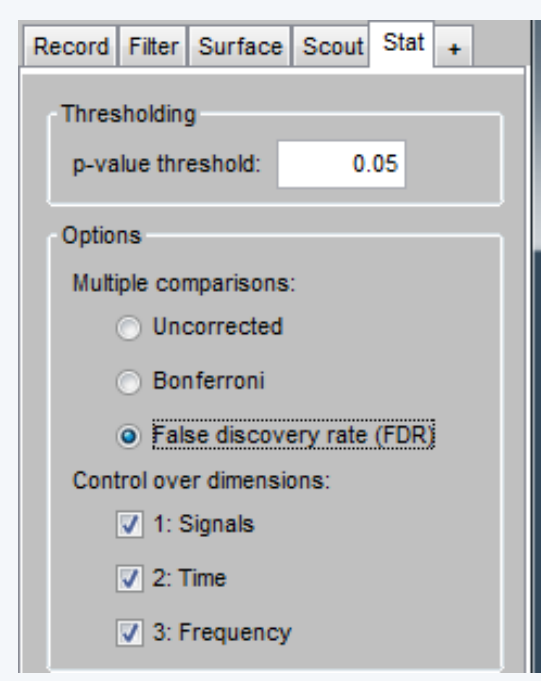

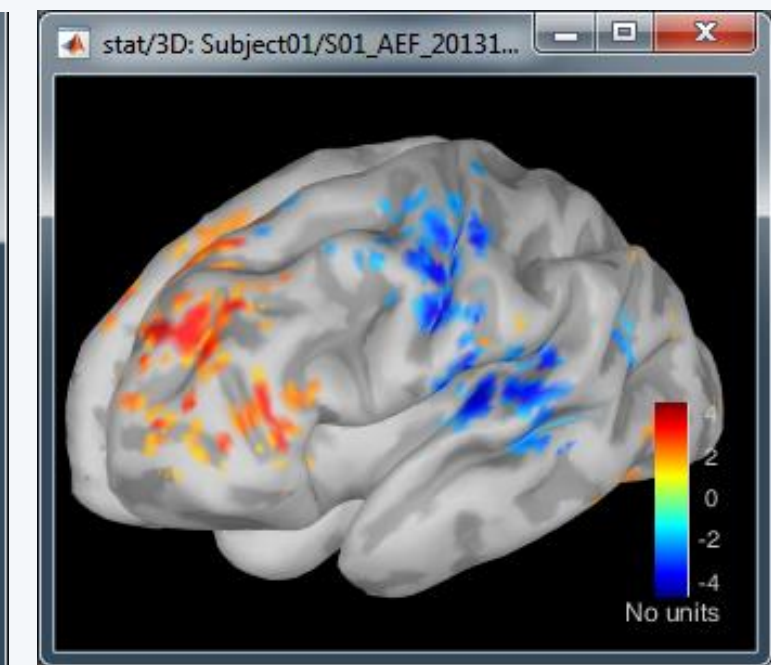

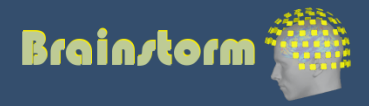

TutorialGroup

 $\,$   $\,$ 

Subject averages Low-pass Normalize Project

Group averages Group statistics

#### **Quality control Workflow**

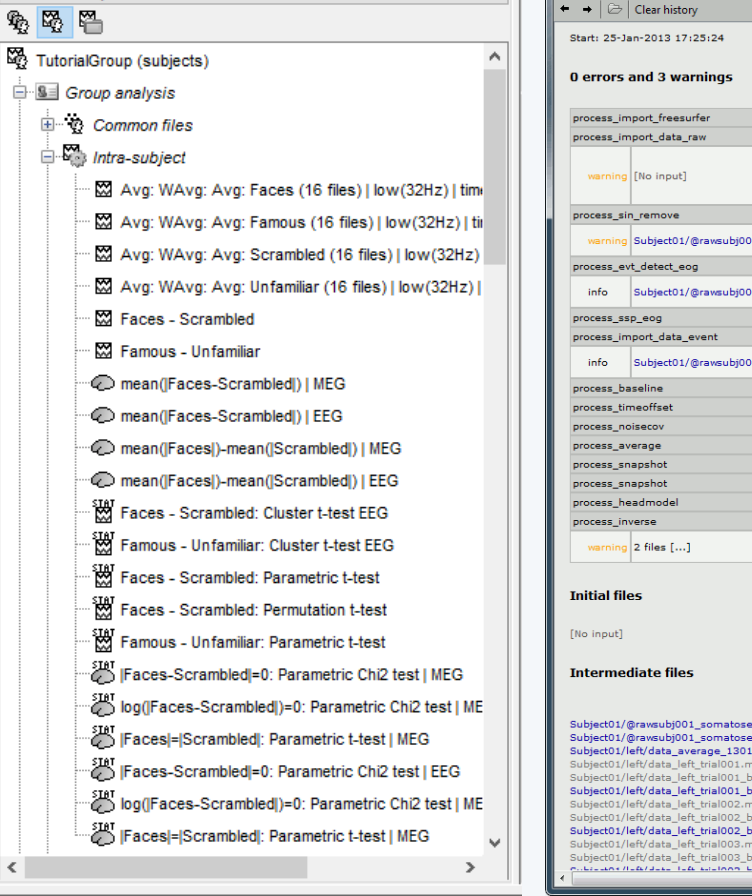

#### • Execution reports with snapshots saved in HTML

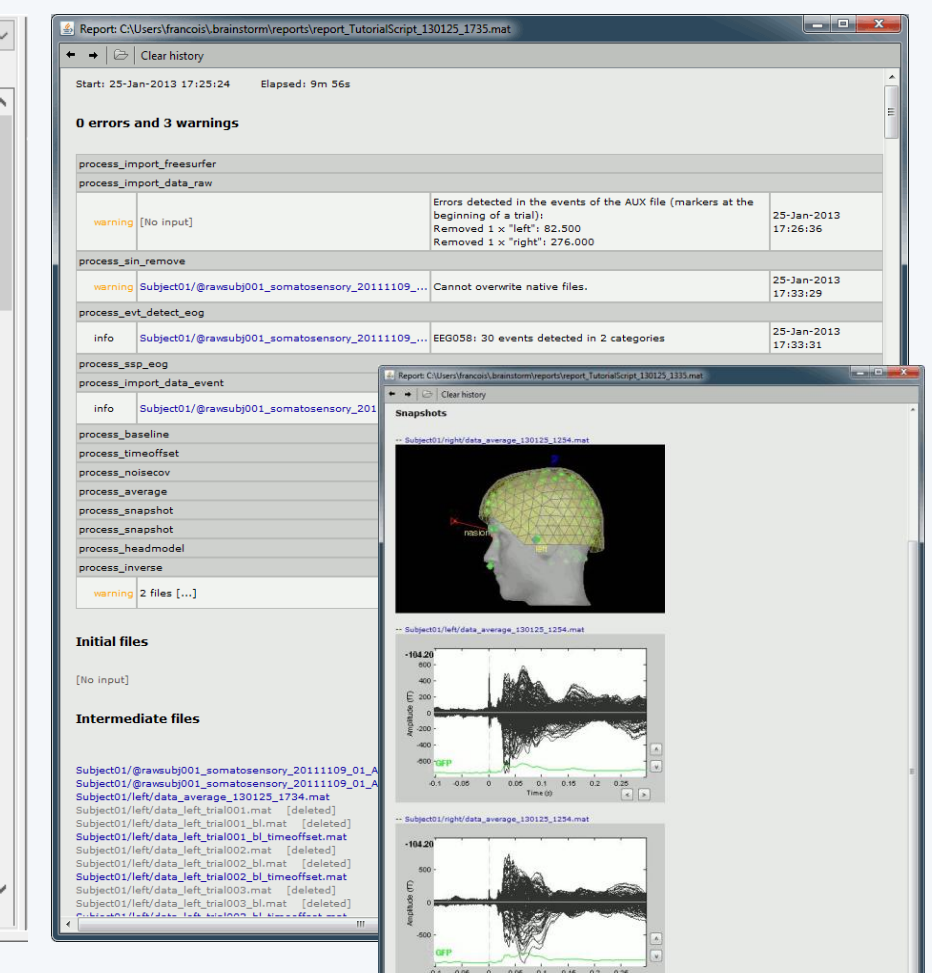

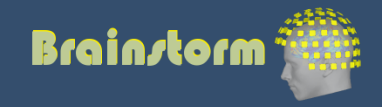

### Add your code to Brainstorm

- Direct manipulation of the files in Matlab
- Use the menu "Run Matlab command"
- Write a plugin:
	- Well documented API
	- Lots of example (170 functions written as plugins)
	- Open-source GitHub repository
- Examples of recent external contributions:
	- MVPA decoding (Oliva, MIT)
	- Microstate segmentation (Cacioppo, UChicago)
	- Eyetracker/EEG synchronization (Uni Freiburg)

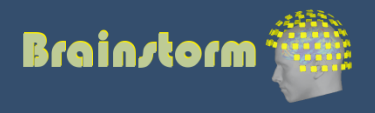

## User community (2023)

• 40,000+ users registered on the website

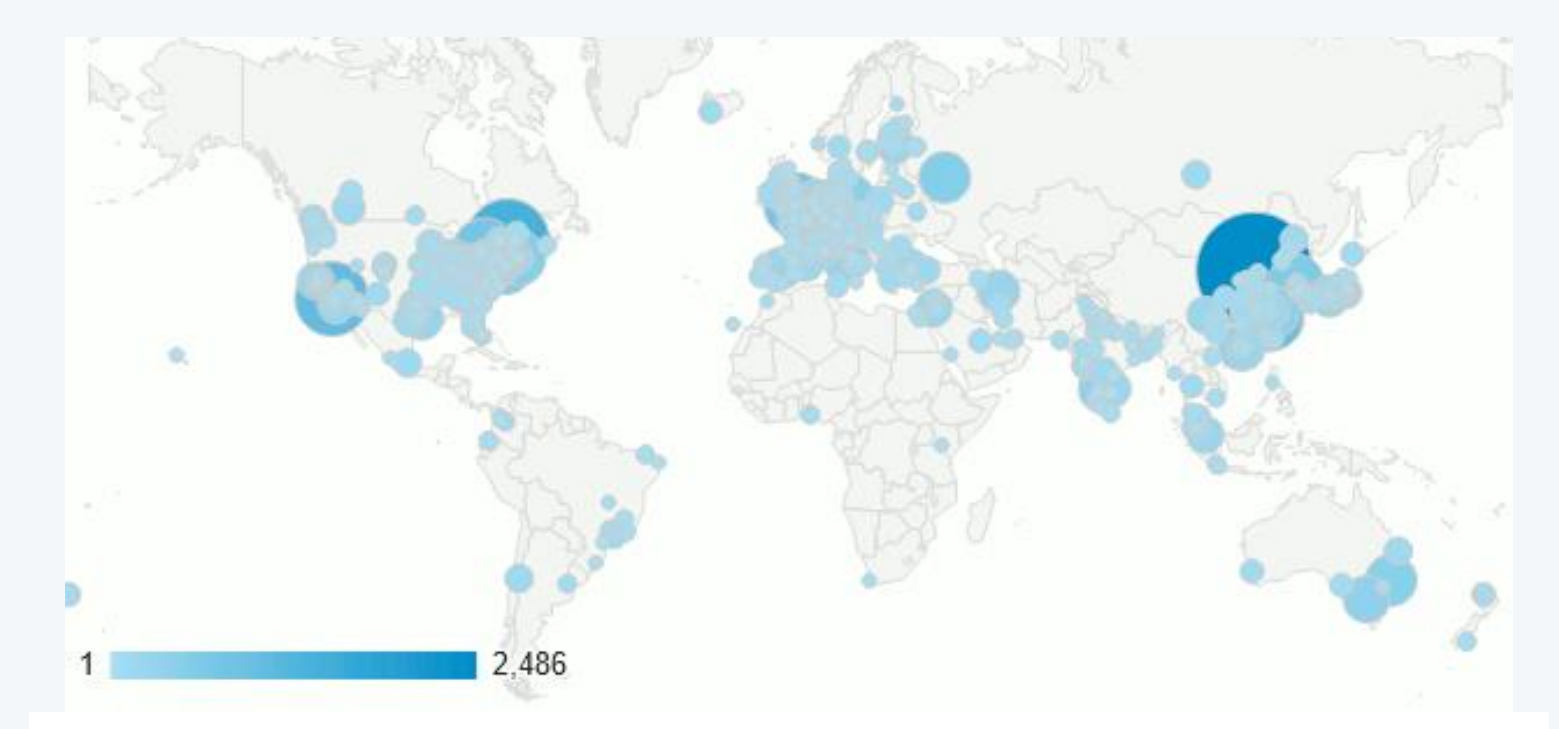

#### Find users next to you

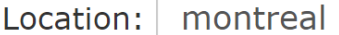

Users found: 847

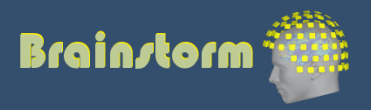

### User support

- Online tutorials: 30-hour self-training program
- Active user forum: 150 posts/month
- 

• Daily updates: 1500 downloads/month

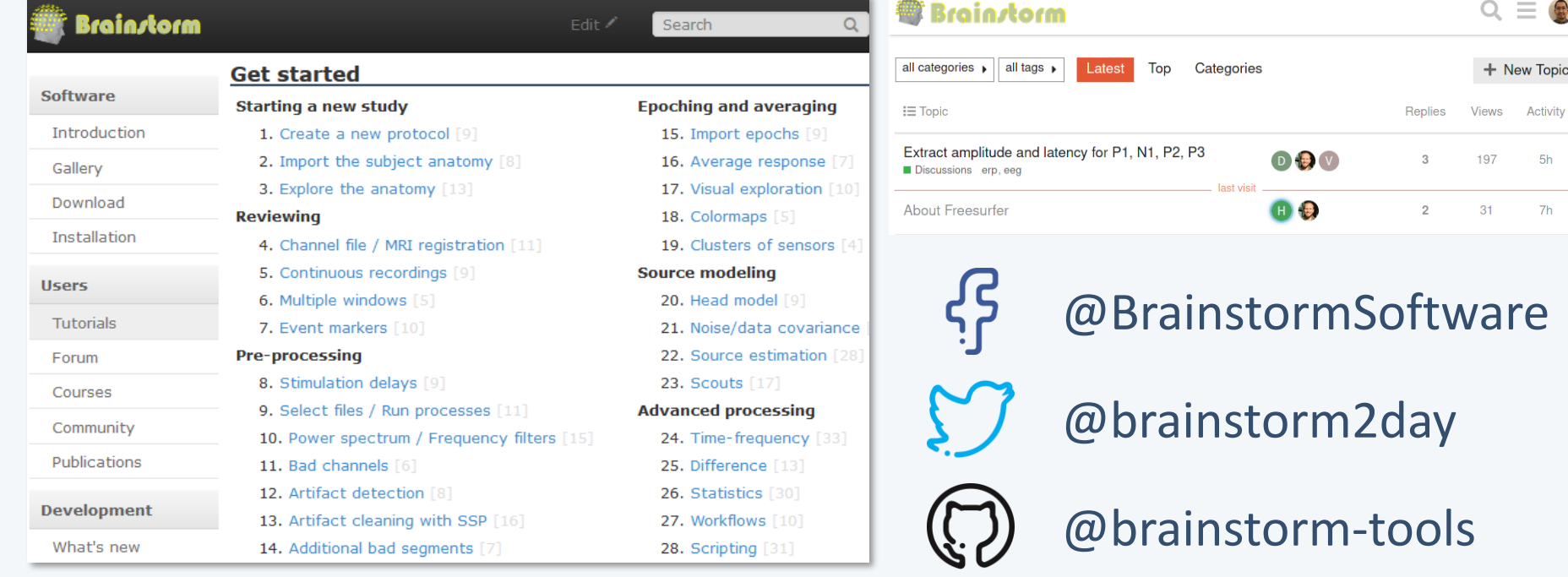

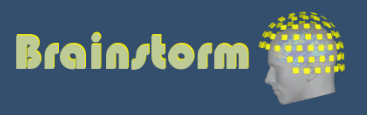

Activity

 $5h$ 

 $7<sub>h</sub>$ 

### **Contributors**

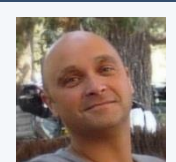

Sylvain Baillet *MNI*

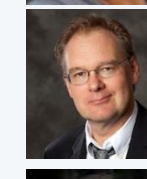

Richard Leahy *USC*

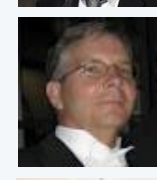

Investigators

Investigators

John Mosher *Cleveland Clinic*

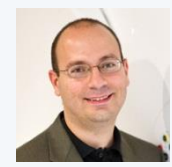

Dimitrios Pantazis *MIT*

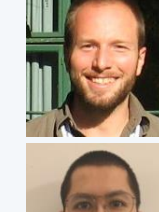

François Tadel *Software, Grenoble*

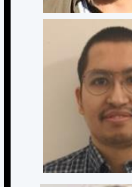

Engineers

Raymundo Cassani *Software, MNI*

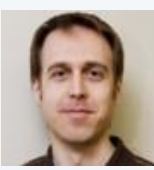

Marc Lalancette

*MEG manager, MNI*

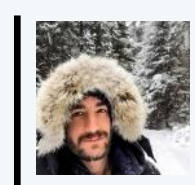

Konstantinos Nasiotis n, *Post -doc*

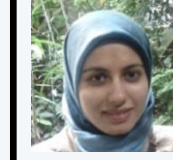

McGill

Soheila Samiee *PhD student*

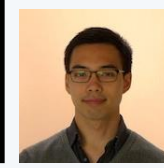

Jeremy Moreau *PhD student*

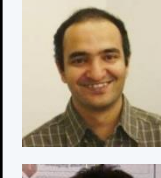

Anand Joshi *RA Professor*

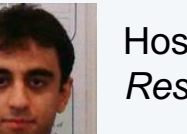

68

Hossein Shahabi *Research assistant*

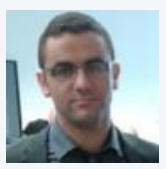

Takfarinas Medani *Research assistant*

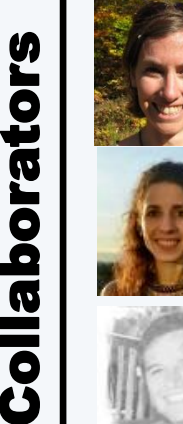

Elizabeth Bock *MEGIN, Chicago*

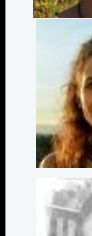

**Collabora** 

Guiomar Niso *Politécnica Madrid*

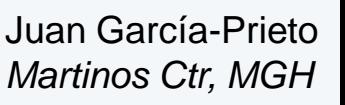

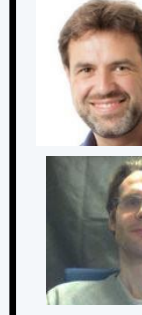

NIRSTORM

NIRSTORM

Christophe Grova *Concordia*

Thomas Vincent *Montreal Heart Inst.*

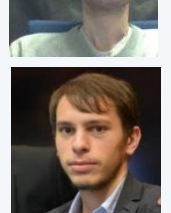

Edouard Delaire *Concordia*

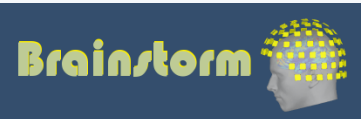

US<br>J

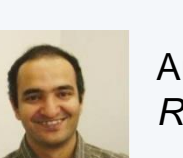

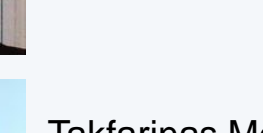

### 2nd International Conference on

### Artificial Intelligence in Epilepsy and Neurological Disorders

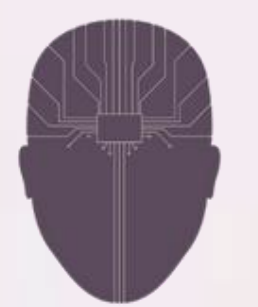

April 1st – 4th 2024 Park city, ut, usa www.AIEPILEPSY-NEURO.com

Algorithms, machine learning, deep learning and artificial intelligence in epilepsy and neurological disorder clinical care, practice and research with special emphasis on devices, wearables, apps and platforms

**This year on April 1st we will also hold a special Workshop on the Brainstorm Platform for Clinicians and Scientists and its use in Stereotactic EEG and Epilepsy Surgery**

> Organizing Committee: Sam Lhatoo MD, Philippe Ryvlin, Michael Sperling, Sandor Beniczky

For any information: Aiepilepsy-neuro@ant-congres.com

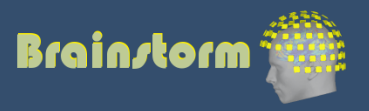

### Team today

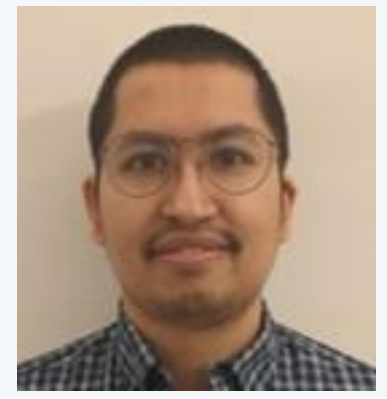

**[Raymundo](https://neuroimage.usc.edu/brainstorm/AboutUs/RaymundoCassani)  Cassani**

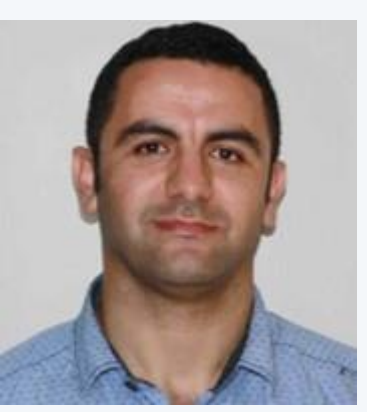

**[Takfarinas](https://neuroimage.usc.edu/brainstorm/AboutUs/tmedani)  [Medani](https://neuroimage.usc.edu/brainstorm/AboutUs/tmedani)**

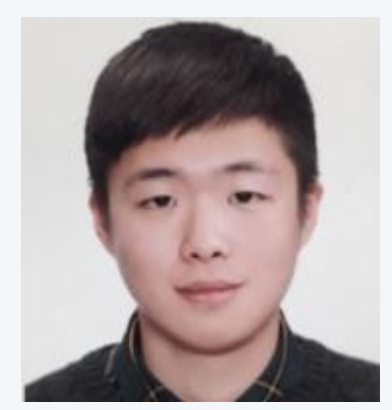

**Woojae Jeong**

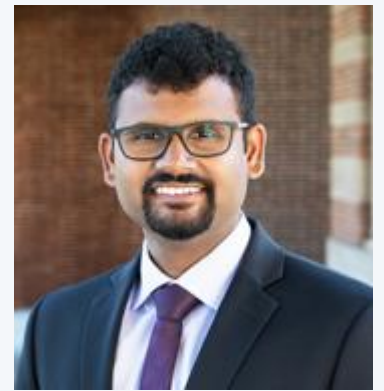

**[Chinmay](https://www.linkedin.com/in/chinmaychinara/)  Chinara**

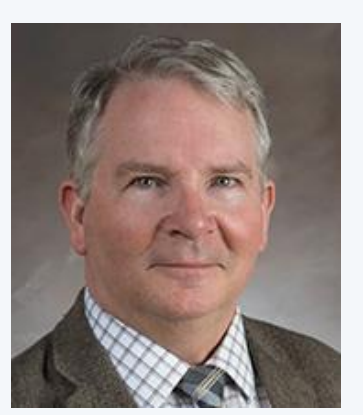

**John Mosher**

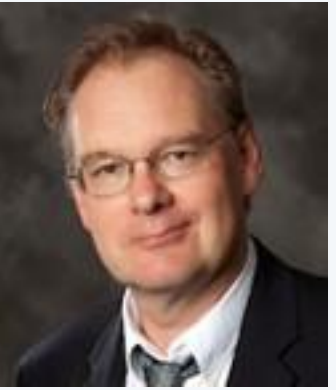

**Richard Leahy**

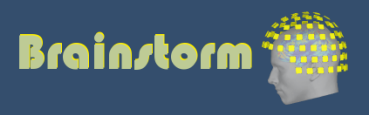

### Workshop dataset

#### **Median nerve stimulation**

- Right arm stimulation: monophasic square-wave duration 0.3 ms at 2.8 Hz
- 1 participant / 1 run / 336 stimuli
- Individual MRI, processed with CAT12
- MEG: Yokogawa 160 axial gradiometers @ 2000 Hz
- EEG: Nihon Kohden 41 electrodes @ 2000 Hz

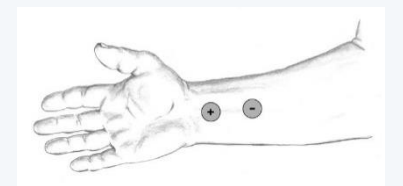

Median nerve percutaneous stimulation

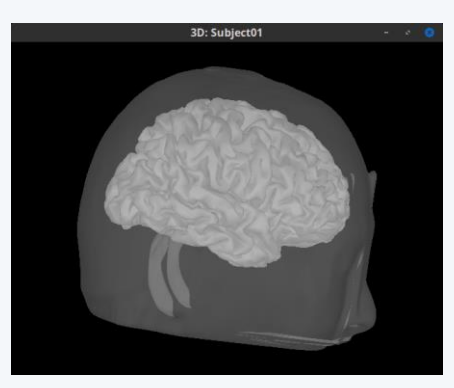

Scalp and cortical surface

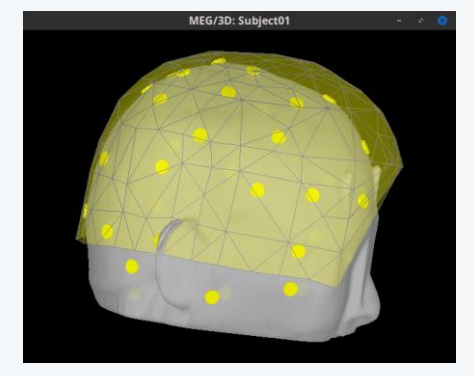

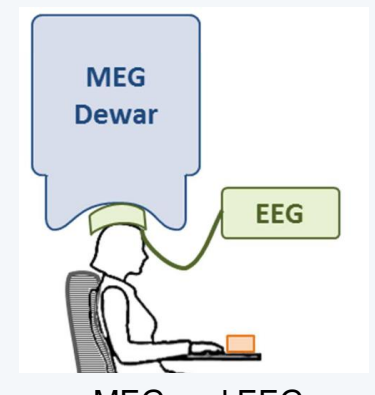

EEG electrodes and MEG helmet Simultaneous MEG and EEG acquisition

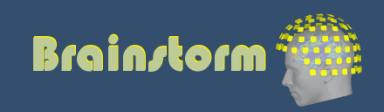